# **Rümelin:**

# Die Haupttypen der Wasserkraftstationen

in tabellarischer Uebersicht.

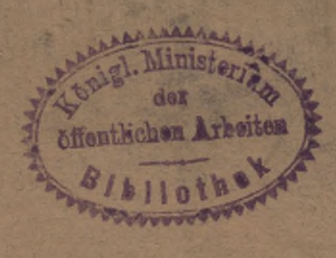

Preis 1,50 Mk.

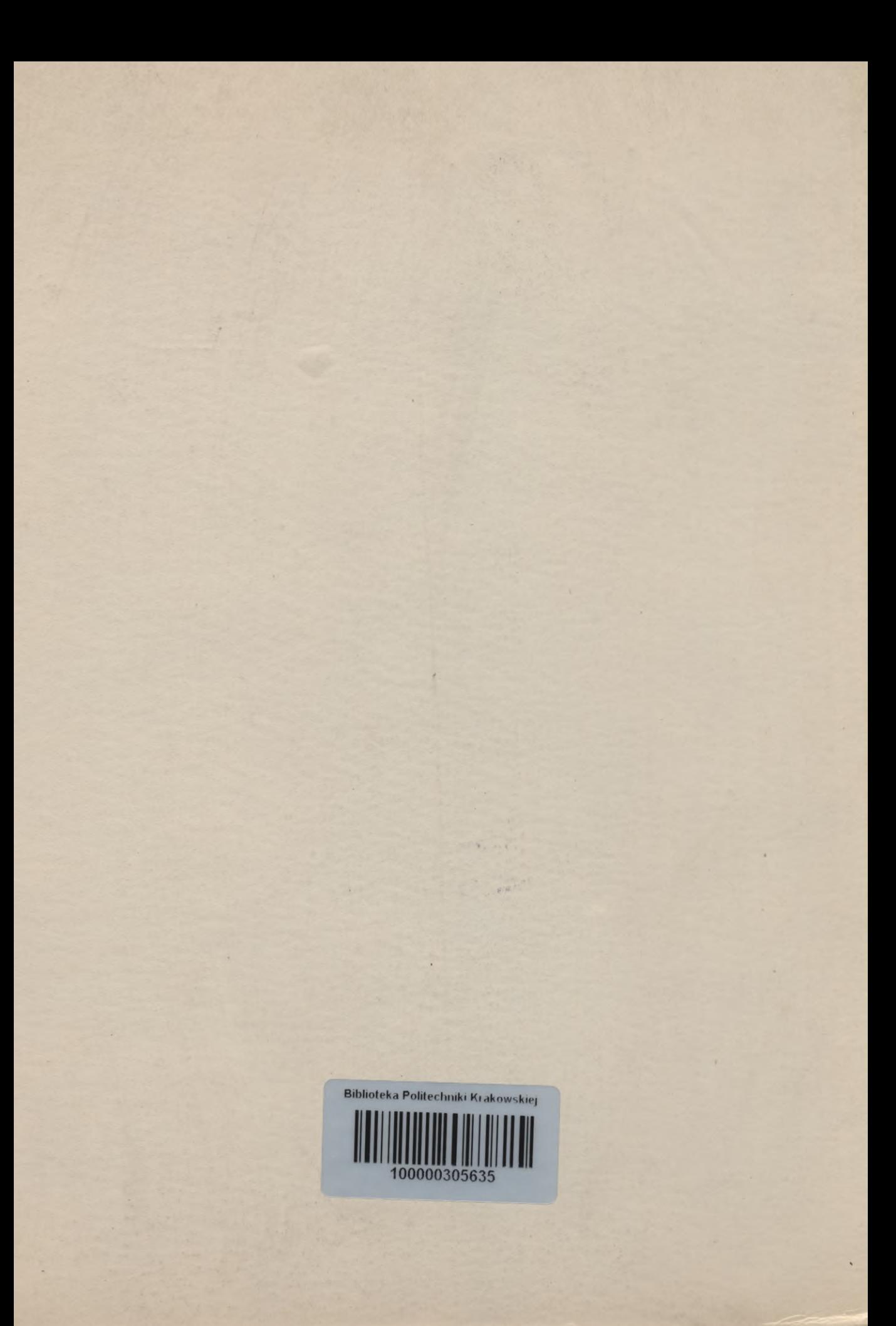

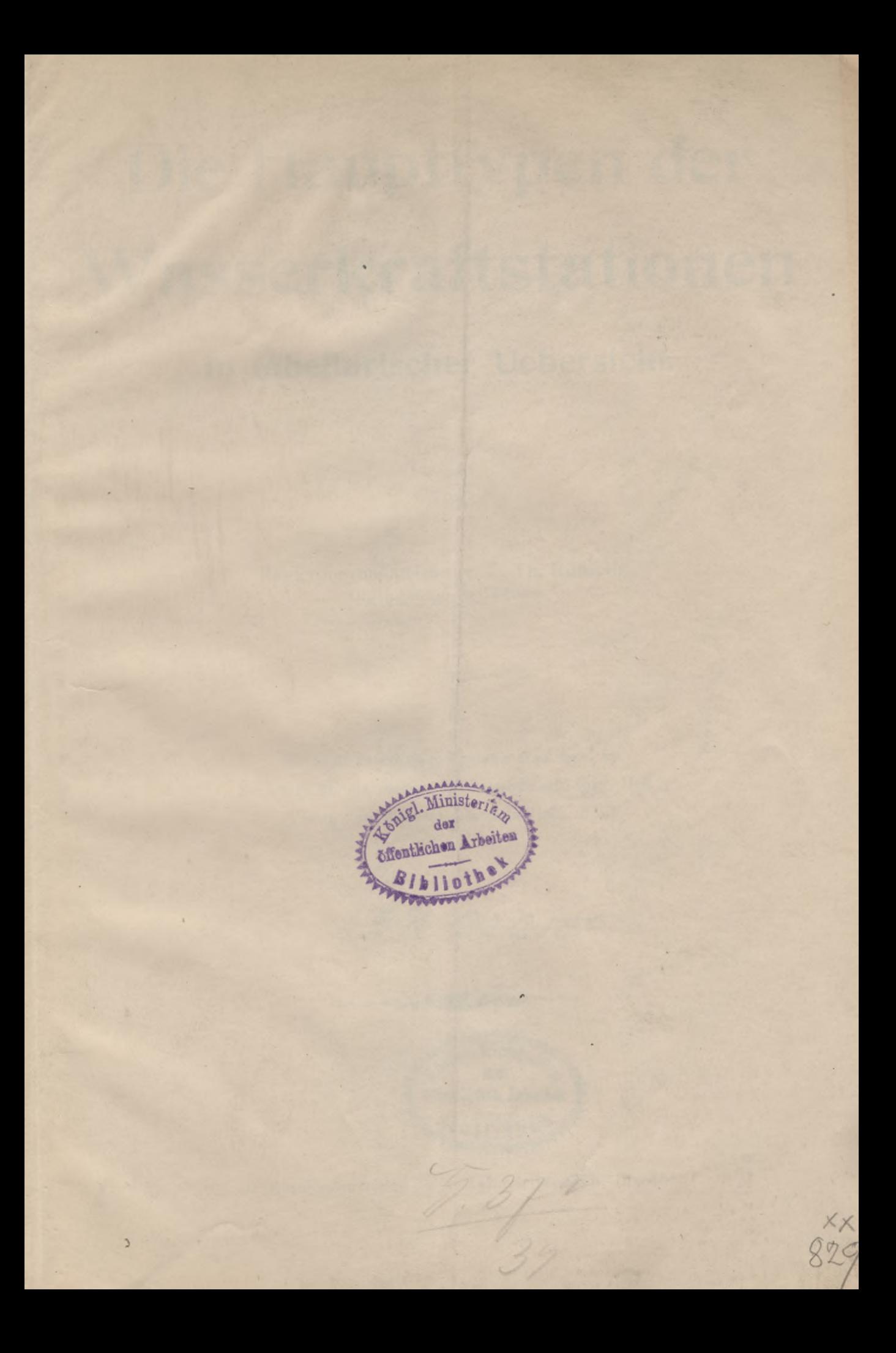

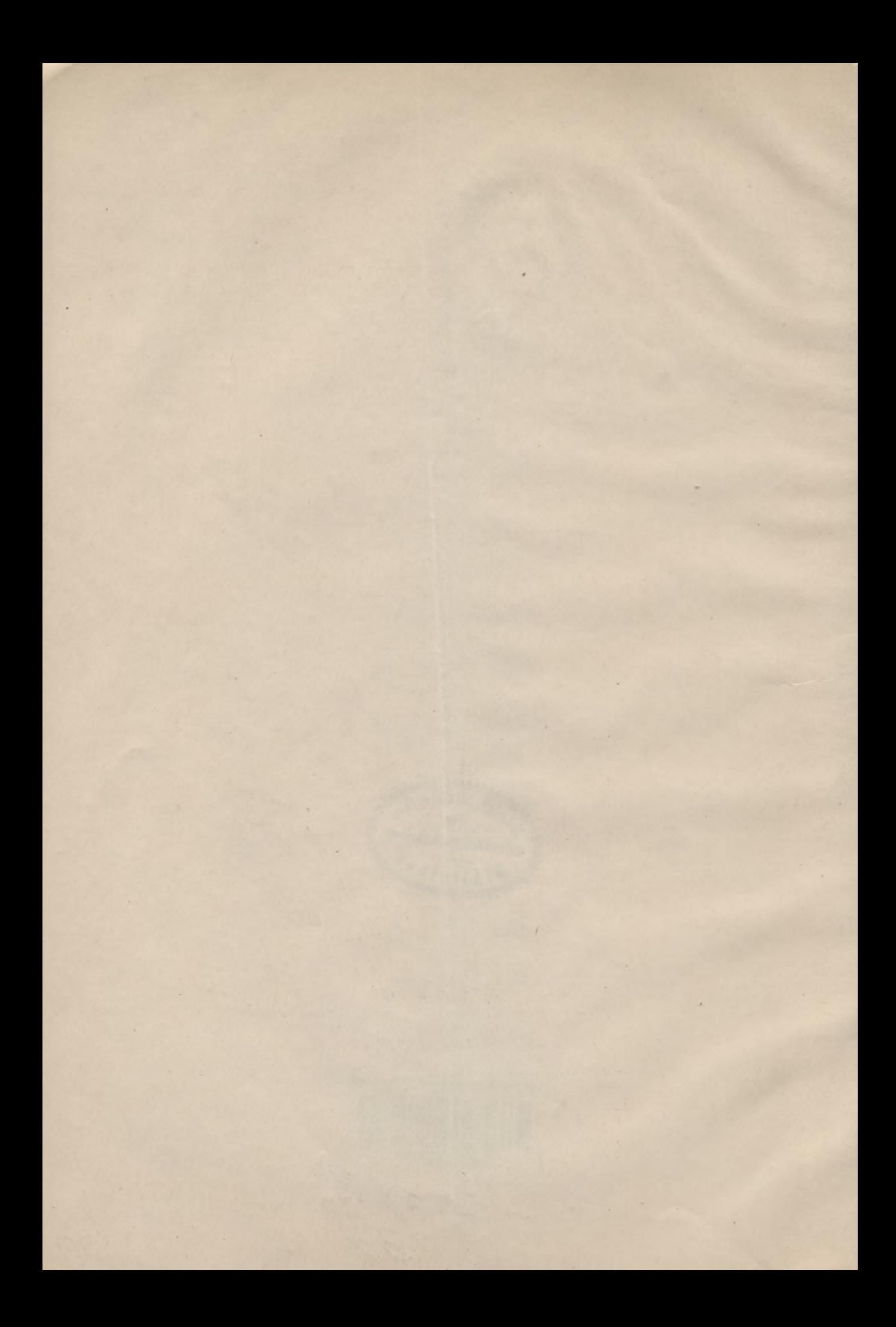

# Die Haupttypen der Wasserkraftstationen

# **in tabellarischer Uebersicht.**

Von

Regierungsbaumeister a. D. **Th. Rümelin,** Oberingenieur in Dresden.

Erstmals in kürzerer Fassung erschienen in Zeitschrift für die gesamte Wasserwirtschaft 1913, Heft 3 (Verlag von Wilhelm Knapp in Halle a. S.).

 $7.282$ 

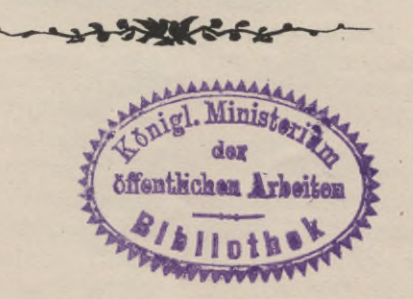

In Kommissionsverlag bei v. Zahn & Jaensch, Dresden.

XX 825

Alle Rechte vorbehalten.

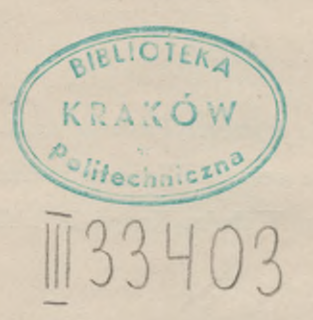

Akc. Nr.

2336 50

Weitaus die meisten Wasserkraftstationen stellen Maschineneinheiten von ungefähr 500 bis 5000 P. S. auf, wobei für niedere Gefälle im allgemeinen kleinere, für höhere dagegen größere

In den Fig. <sup>1</sup> bis 3 sind des Vergleichs wegen lauter Aggregate derselben Größe ge-Schon bei oberflächlicher Betrachtung fällt hier auf, daß die Stationen mit wachsendem

#### **Fig. <sup>I</sup> bis 3. Drei Wasserkraftstationen der Klasse B. Maßstab 1:1000.**

(Type II, III und IV.)

Erläuterung: *OW* Oberwasser. *UW* Unterwasser. *M* Maschinenhalle. S Schalthaus. *T* Turbinenkammern. *E* Einlaufkammern. *L* Leerschußanlage. *LS* Leerschütze. *F* Feinrechen. *R* Rohrbahn.

- Fig. 1. Wasserkraftstation der Type II. *Q* 150 cbm, *H* <sup>10</sup> m. Tourenzahl *n =* <sup>125</sup> pro Minute. Francis-doppelzwillinge im offenen Schacht mit 1700 mm Laufraddurchmesser. Polzahl 48 bei 50 Perioden. Turbinenwirkuugsgrad im Gebrauchszustand, bei Vollast  $\eta = 79$  % Toleranz am Uebereich  $h = 1$  m.
- Fig. 2. Wasserkraftstation der Type III. *Q* 75 cbm, *H* 20 m.  $n = 214.3$ . Franciszwillinge in eisernem Kesselgehäuse innerhalb des Maschinensaals aufgestellt, Laufraddurchmesser 1400 mm. Polzahl 28.  $\tilde{n} = 79$  %.  $h = 0.75$ .
- $H$  50 m.  $n = 428,6$ . Einfache Francisspiralen mit 1100 mm Laufraddurchmesser. Polzahl 14.  $\eta = 79\%$ .  $h = 0,50.$

Aggregate sich ergeben. Derlei Anlagen kann Gefälle an baulichem Umfang kleiner werden.<br>man unter einer Klasse der Normalgröße Dieses Verhältnis würde sich noch steigern, oder der Tausendereinheiten (Klasse B) zu-<br>sammenfassen. Darüber liegt die Klasse A der Großwasserkraftanlagen, welche Einheiten über In praxi würde man z. B. bei dem Fall der 5000 bis 15000 P. S. und mehr, kurz Zehntausendereinheiten, darunter die Klassen C und D unförmige Generatoren zu bekommen. Man der mittleren und Kleinwasserkraftanlagen, die. erhielte dann aber eine größere Anzahl Ag-Hunderter- bezw. Zehnereinheiten aufstellen.

Geographische Lage, Klima und Betriebsart beeinflussen das Aeußere der Anlagen in hohem den Wirkungsgrad, die Baukosten und die Renta-Maße, doch lassen sich, bei aller Mannigfaltigkeit, bilität der Kraftstationen übt das natürliche Gestets die in dieser Schrift unterschiedenen Haupt- fällevorkommen aus, d. h. die Frage, ob der<br>typen je nach System und Art der verwendeten "Wasserfall" schon vorhanden oder künstlich Turbinen erkennen. erst durch Fernleitung des Wassers, die Werk-

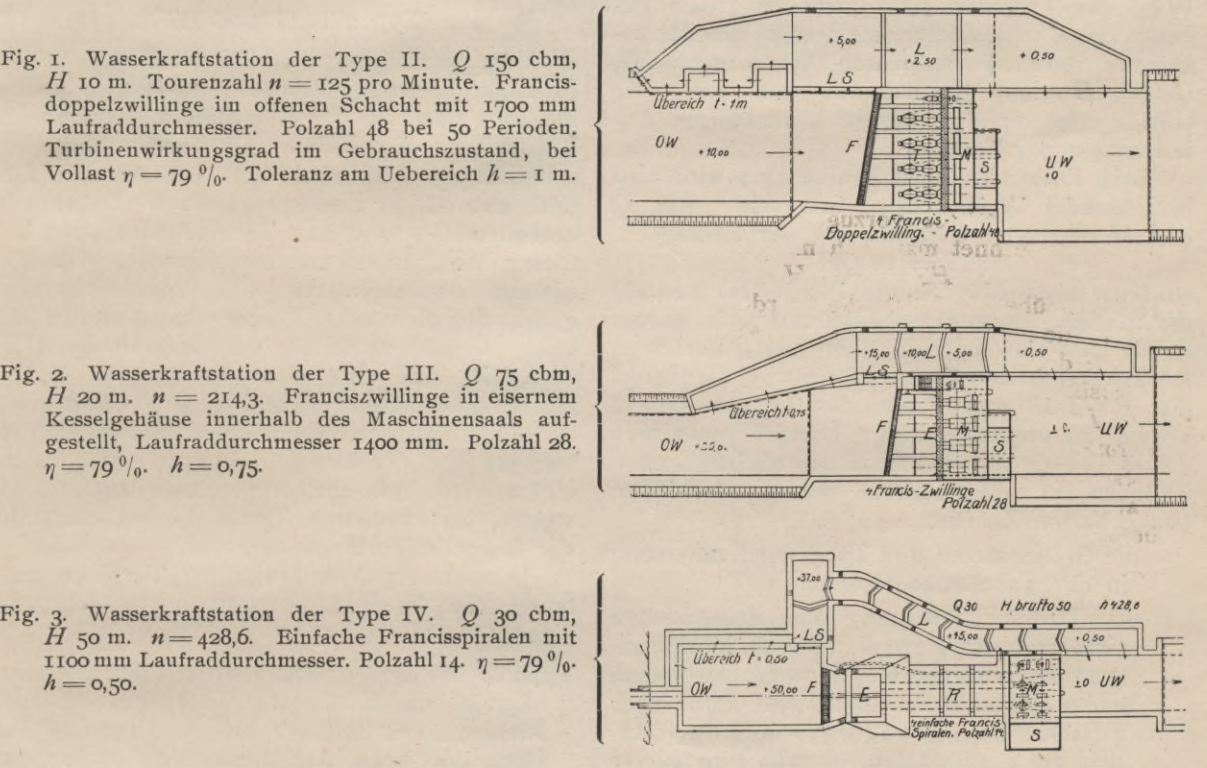

Dieses Verhältnis würde sich noch steigern,<br>wenn das eingangs über die Aggregatgröße Gesagte in den Figuren berücksichtigt wäre. gregate und ein noch größeres Krafthaus.

"Wasserfall" schon vorhanden oder künstlich Einen wesentlichen Einfluß auf das Aeußere,

gerinne, geschaffen werden muß, dann der Wasserhaushalt des Muttergewässers, und endlich die Betriebswirtschaft des Verbrauchszweigs. Damit ergibt sich, wie für dieWasserkraftanlagen im ganzen, so auch für jede Type der Kraftstationen eine große Mannigfaltigkeit der äußeren Ausbildung<sup>1</sup>).

In jedem Einzelfall müssen daher die besonderen Anforderungen studiert werden, um die zweckmäßigste Form zu finden; außerdem existiert aber bei allen Wasserkraftstationen ein wichtiges Bestimmungsgebiet, für welches sich allgemeine Entwurfsregeln aufstellen lassen. Sollen die Bauteile einer Kraftstation entworfen werden, so muß zuvor bekannt sein, welches System, welche Größe und welche Anordnung die Wasserturbinen zu erhalten haben. Die Wahl der Turbinen steht nicht im freien Belieben des Konstrukteurs, sondern es gibt für bestimmte Stationskonstituenten (Wassermenge *Q*, Gefälle *H* einer Kraftstation) stets nur eine einzige oder einzelne wenige bestmögliche Anordnungen der Turbinen.

Beim Entwerfen einer Kraftstation wird also in folgender Weise vorzugehen sein. Aus *O* und  $\overrightarrow{H}$  berechnet man sich mit der Formel<br>  $PS =$  10  $QH$ 

$$
PS = \text{io } QF
$$

zunächst überschläglich die Pferdestärkenanzahl der Station. Dann entscheidet man sich, welche Größe den Maschineneinheiten aus allgemeinen Rücksichten2) zu geben ist, ob und wievielmal die *PS-Z*ahl und damit das *Q* der obigen Formel zu unterteilen ist. Hierauf sucht man dieses Teil-Q und das *H* in den nachstehenden Tabellen auf und findet zu diesen oder ihnen benachbarten Zahlen:

- 1. die Größenklasse und Type der Kraftstation in der Tabellenüberschrift;
- 2. die Turbinenanordnung aus den Spalten , Turbinenart",  $\eta$  und  $D_1$ ;  $\eta$  ist der Wirkungsgrad der Turbine; hier hat man gewöhnlich einen gewissen Spielraum und kann nach wirtschaftlichen Erwägungen (und die Rücksicht auf 3) auswählen, ob man eine teurere Maschine mit relativ hohem, oder eine billigere mit relativ niederem Wirkungsgrad vorziehen will. *D*<sub>1</sub> ist der Durchmesser des Laufrades, dieser gibt ein Bild der Turbine, auch Gewicht und Preis stehen zu  $D_1$  in einem gewissen Verhältnis;
- 3. die Tourenzahl *n* pro Minute. Höhere *n* sind im allgemeinen niedrigeren vorzuziehen, denn sie ergeben kleinere  $D_1$  und, bei den Generatoren, geringere Polzahl<sup>3</sup>).

Man hat also in den Daten "Turbinenart",  $\eta$ , *n* und  $D_1$  in jedem gegebenen Fall einen Spielraum, wobei unsere Tabellen die Uebersicht und damit die Auswahl erleichtern.

Ueber die Systemziffer S siehe das Begleitwort am Schluß.

Die folgenden 102 Beispiele von Anlagen der Normalgröße B umfassen die Turbinenkonstituenten von 32,5 bis 0,20 cbm/sec Wassermenge und  $3,1$  bis 1000 m<sup>1</sup>) Nutzgefälle (wirksames Turbinengefälle), wofür Aggregate von 1000 bis 3000 P. S. ausgerechnet sind. Größenklasse C sind 67 Beispiele von 10,5 bis 0,05 cbm/sec und 1,8 bis 500 m Gefälle aufgeführt für Aggregate von 200 und 300 P. S. Aus

#### **1. Niederdruckstationen.**

#### **(Typen I, II und III.)**

Vergl. die Fig. <sup>1</sup> u. 2. Das Wasserschloß d. i. die seeartige Verbreiterung des Zuflußgerinnes oberhalb der Kraftstation, gewöhnlich Klärbecken Feinrechen *F*, Turbinenkammerschützen oder Einlaufschützen, Leerschützen *LS* und selbsttätige Entlastungsanlage (Uebereich) enthaltend -- und das Turbinenhaus sind bei diesen Anlagen so zusammengebaut, daß die hintere Abschlußmauer des Wasserschlosses gleichzeitig die vordere Turbinenhauswand bildet; beide liegen im Zuge der Werkkanäle  $OW$ und  $UW$ , und sind nicht durch eine sogen. Hochdruckrohrbahn *(R* in Fig. 3) getrennt.

Bei den Niederdruckstationen macht es ebenso wie bei Hochdruckanlagen keinen prinzipiellen Unterschied, ob die Aggregate liegen oder stehen, bei sämtlichen Typen kommt stehende wie liegende Turbinenachse vor.

Je nach der Anordnung der Turbinen zerfallen die Niederdruckstationen in folgende Typen:

- **Type I.** Niederdruckstationen mit Turbinen im offenen Schacht Abtrieborgane (Zahn-Riemen- oder Seiltrieb) zwischen Turbine und Generator bezw. Arbeitsmaschine vorhanden.
- **Type II.** Niederdruckanlagen mit Turbinen im offenen Schacht, Turbinen und Arbeitsmaschinen oder Generatoren direkt gekuppelt.

Hierher gehören in Klasse B Anlagen mit einem Gefälle von etwa 3,5 mit 15 m, in Klasse C von etwa 2,7 bis 15 m. Unterhalb 3,5 bezw. 2,7 m zwingt gewöhnlich das kleine *n* zur Anwendung von Abtrieborganen; oberhalb von 15 m wird die Wasserpressung auf den unteren Wandteilen des Mauerschachts zu groß, so daß der Glattputz der Wand zu häufig Reparaturen erfordert.

<sup>1)</sup> Vergl. Sammlung Göschen, Wasserkraftanlagen I, S. 48.

<sup>2)</sup> Vergl. ebendaselbst I, S. 14.

<sup>3)</sup> Eine Tabelle der handelsüblichen *n* bei Wechselstromaggregaten siehe ebendaselbst II, S. 115.

<sup>1)</sup> In Klasse A sind bis jetzt 1650 m Gefälle erreicht (W. A. Martigny in Wallis).

**Type III.** Niederdruckanlagen mit Turbinen im (eisernen) Gehäuse.

Diese Anlagen werden etwa bei Gefällen von 15 bis 30 m ausgeführt. Die dem Wasserschloß und Maschinensaal gemeinsame bergseitige Wand wird durch die Druckrohre durchsetzt, welche das Wasser aus den 5 bis 10 m tiefen Einlaufkammern (siehe *E* in Fig. 2) zu den im Maschinensaal selbst in einem Gehäuse aufgestellten Turbinen bringen. Je nachdem ein Kessel- oder ein Spiralgehäuse vorhanden ist, unterscheidet man Kesselturbinenstationen und Niederdruckstationen mit Spiralturbinen.

#### **2. Hochdruckstalionen. (Typen IV und V.)**

Vergl. hierzu Fig. 3. Zwischen Wasserschloß und Kraftstation befindet sich bei allen diesen Anlagen die Rohrbahn *R,* welche die aus Gußeisen, Schmiedeisen oder Stahl hergestellte Druckrohrleitung enthält, bei höheren Gefällen auch noch die Leerlaufleitung, wenn ein betonierter Leerlauf mit Kaskaden oder als Schlußtenne nicht möglich ist. Am unteren Ende der Leerlaufleitung werden besondere Vorkehrungen zur Vernichtung der strömenden Energie des Wassers notwendig, sogen. Zerstäuber oder Strahlableiter<sup>1</sup>).

Nach dem Turbinensystem zerfallen die Hochdruckstationen in folgende Typen:

**Type IV.** Hochdruckstationen mit Francis-Spiralturbinen, und

**Type V.** Hochdruckstationen mit Freistrahlturbinen<sup>2</sup>).

1) Vergl. ebendaselbst I, S. 103.

2) Auch Peltonturbinen genannt; Pelton ist aber nicht der Erfinder.

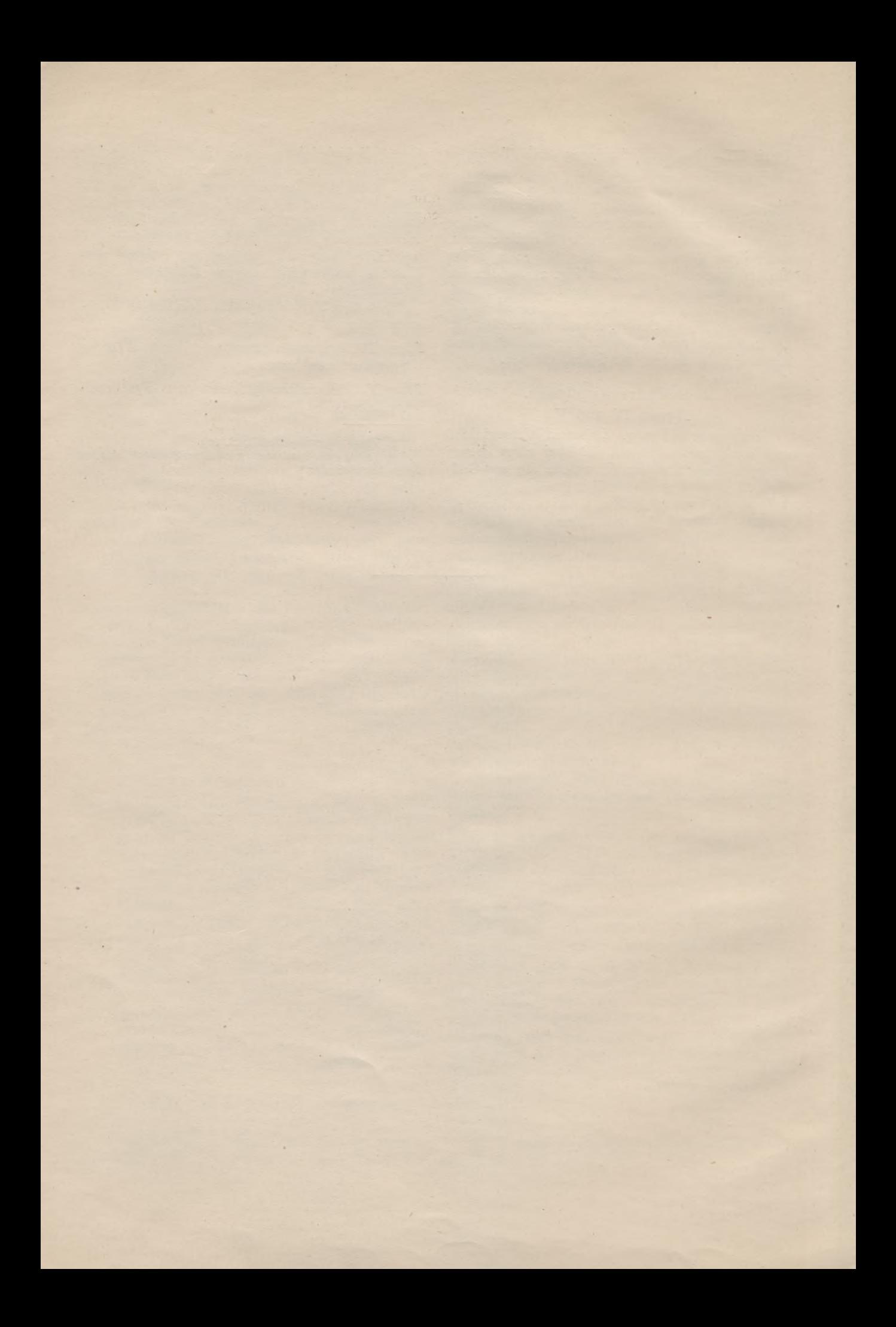

### Systemtafeln

für die

# Haupttypen der Wasserkraftstationen.

## Tafel 1. Wasserkraftstationen der Normalgröße (B).

### Type B I.

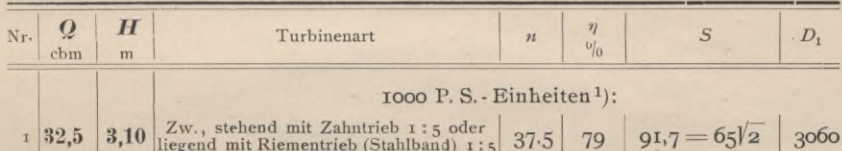

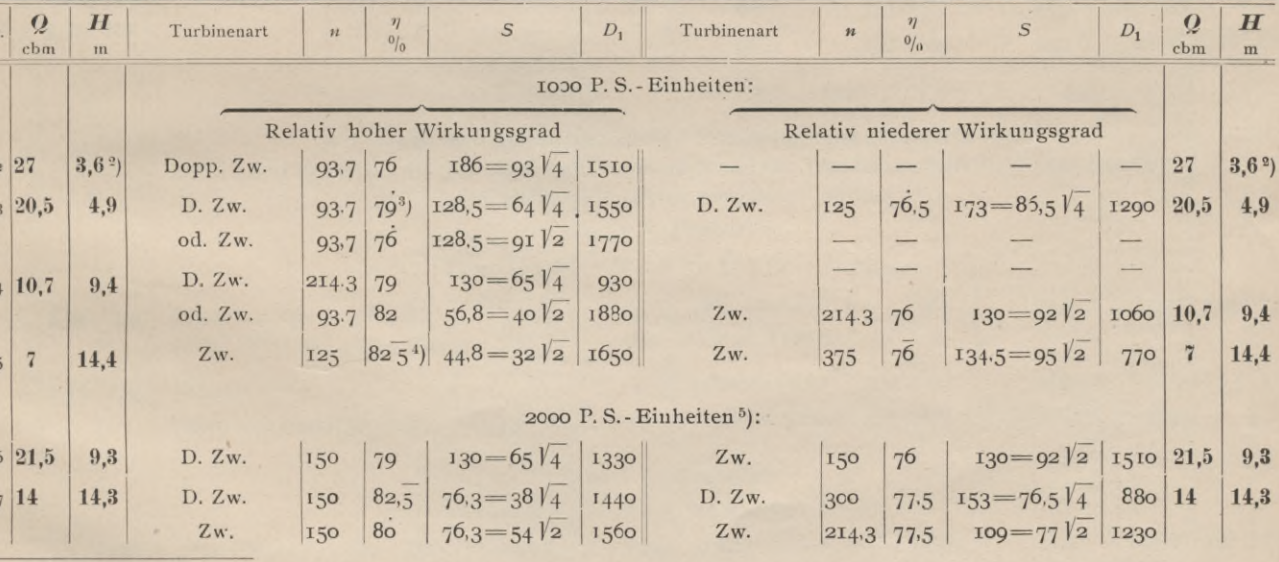

Type B II.

1) Die Zahlen 1000, 2000, 100 usw. P.S. sind rund genommen.

2) Turbinenkammer als Heberkammer ausgebildet.

 $\overline{N}$ 

3)<br> Ein Punkt über den Zahlen bedeutet: "reichlich gerechnet".<br/> 4)<br> Ein Strich über den Zahlen bedeutet: "knapp gerechnet".

5) Bei 2000 P. S.-Einheiten ist nicht unter 150, bei 3000 P. S. nicht unter 250 heruntergegangen, um nicht zu unförmige Generatoren zu erhalten.

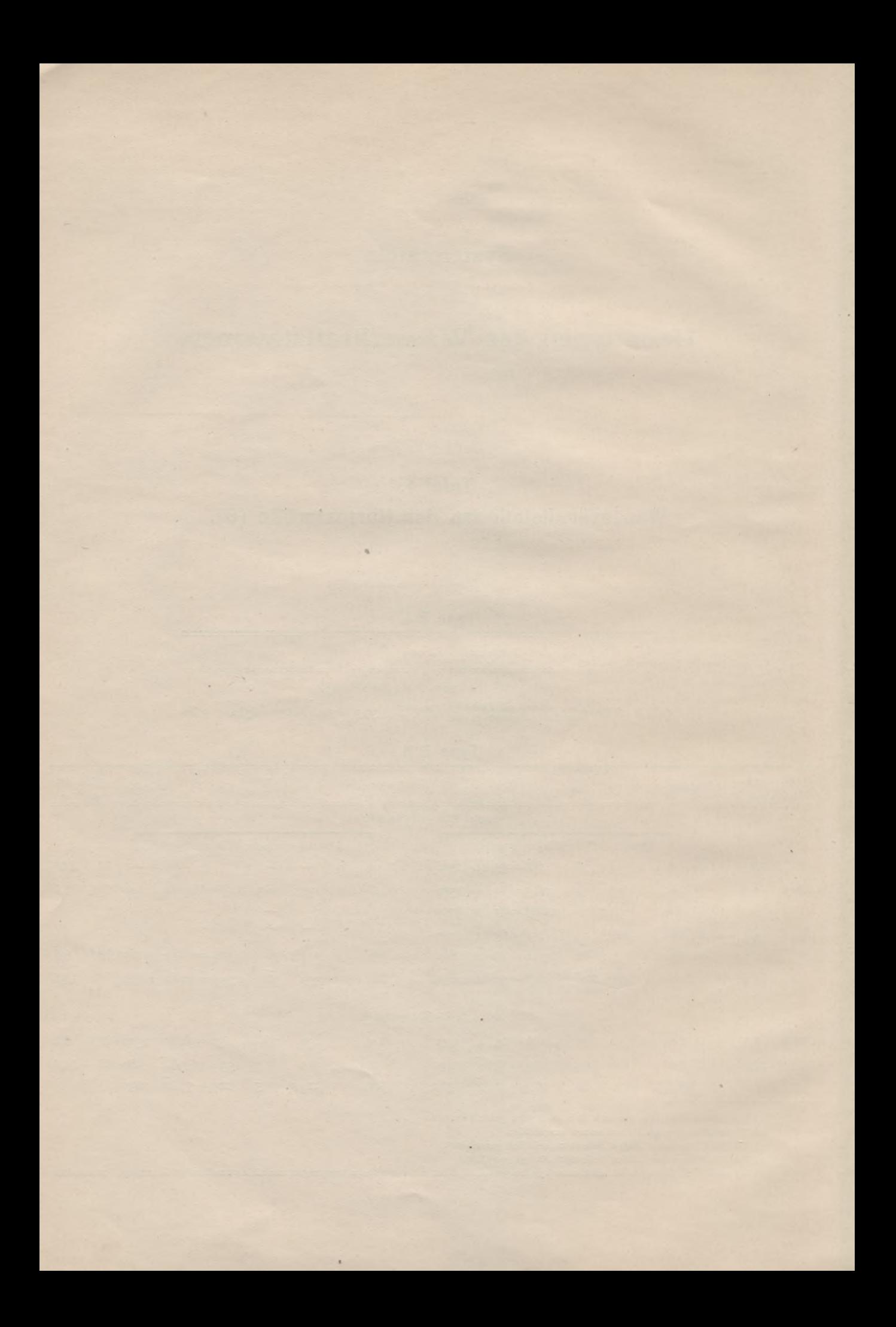

 $-8-$ 

Tyne R III

| $i$ ypc $D$ $iii$ |                         |                       |                                                                                                    |                  |                       |                                                                                                    |              |                                                                                     |                  |               |                                                  |                    |                               |                                  |
|-------------------|-------------------------|-----------------------|----------------------------------------------------------------------------------------------------|------------------|-----------------------|----------------------------------------------------------------------------------------------------|--------------|-------------------------------------------------------------------------------------|------------------|---------------|--------------------------------------------------|--------------------|-------------------------------|----------------------------------|
| Nr.               | $\boldsymbol{Q}$<br>cbm | $\boldsymbol{H}$<br>m | Turbinenart                                                                                                    | $\overline{n}$   | $\eta$<br>0/0         | $\cal S$                                                                                                  | $D_1$        | Turbinenart                                                                         | $\boldsymbol{n}$ | $\eta$<br>0/0 | $\cal S$                                         | $D_1$              | $\boldsymbol{Q}$<br>cbm       | $\boldsymbol{H}$<br>$\mathbf{m}$ |
|                   |                         |                       | 2000 P.S. - Einheiten:                                                                                                    |                  |                       |                                                                                                    |              |                                                                                     |                  |               |                                                  |                    |                               |                                  |
|                   |                         |                       | Relativ hoher Wirkungsgrad<br>Relativ niedriger Wirkungsgrad                                                                                                    |                  |                       |                                                                                                    |              |                                                                                     |                  |               |                                                  |                    |                               |                                  |
|                   | 8 13,4                  | 15                    | Zw.                                                                                                    |                  |                       | $150 80.5 72 = 51 2 1590 $                                                                                |              | Zw.                                                                                 | 250              | 77            | $120 = 85\sqrt{2}$ 1120 13,4                     |                    |                               | <b>15</b>                        |
| 9                 | 6,25                    | 32                    | Zw.                                                                                                    |                  |                       | $250 \mid 83 \mid 46,3=32,7 \mid 2 \mid 1240 \mid$                                                        |              | Zw.                                                                                 | 500              |               | $79   92,6 = 65.5\sqrt{2}   740$                 |                    | 6,25                          | $32\,$                           |
|                   |                         |                       |                                                                                                    |                  |                       |                                                                                                    |              |                                                                                     |                  |               |                                                  |                    |                               |                                  |
|                   |                         |                       |                                                                                                    |                  |                       |                                                                                                    |              | 3000 P.S. - Einheiten:                                                              |                  |               | $375   79.5   85.4 = 60, 6 \sqrt{2}   965   9.4$ |                    |                               | 32                               |
|                   | $\lceil 9.4 \rceil$     | 32                    | Zw.                                                                                                    |                  |                       | $\begin{array}{ c c c c c c c c } \hline 250 & 82 & 56.9 & 40.2 & 1290 & \text{Zw.} \ \hline \end{array}$ |              |                                                                                     |                  |               |                                                  |                    |                               |                                  |
| Type B IV.        |                         |                       |                                                                                                    |                  |                       |                                                                                                    |              |                                                                                     |                  |               |                                                  |                    |                               |                                  |
| Nr.               | $\bm{Q}$<br>cbm         | $\bm{H}$<br>m         | Turbinenart                                                                                                    | $\boldsymbol{n}$ | $\eta$<br>$0 _0$      | $\cal S$                                                                                                  | ${\cal D}_1$ | Turbinenart                                                                         | $\boldsymbol{n}$ | $\eta$<br>0/0 | $S_{1}$                                          | $D_1$              | $\boldsymbol{\varrho}$<br>cbm | $\boldsymbol{H}$<br>${\bf m}$    |
|                   |                         |                       |                                                                                                    |                  |                       |                                                                                                    |              | $\alpha$ ) Anlagen, für welche einstufige Francisturbinen angewendet werden können. |                  |               |                                                  |                    |                               |                                  |
|                   |                         |                       |                                                                                                    |                  |                       |                                                                                                    |              | (Etwa von $Q_3,9-H_{51}$ bis $Q_{1,75}-H_{115}$ .)                                  |                  |               |                                                  |                    |                               |                                  |
|                   |                         |                       |                                                                                                    |                  |                       |                                                                                                    |              | 2000 P.S. - Einheiten:                                                              |                  |               |                                                  |                    | 3,9                           | 51                               |
|                   | II 3,9                  | 51                    | Zw.<br>Einf.                                                                                                    | 500              | 82                    | $82,5$ 51,8 = 36,6 $\sqrt{2}$<br>38,8                                                                     | 805<br>815   | Zw.<br>Einf.                                                                        | 250<br>2I4,3     | 79<br>80      | $25.9 = 18.3\sqrt{2}$<br>$22,$ I                 | 705<br>725         |                               |                                  |
|                   |                         |                       |                                                                                                    | 375              |                       |                                                                                                    |              | Zw.                                                                                 | 500              |               | $79 \quad 28,1 = 19,9 \quad 2$                   | $9I0 \mid 2,4$     |                               | 83                               |
| 12                | 2,4                     | 83                    | Einf.                                                                                                    | 500              | 81,5                  | 28,1                                                                                                    | 970          | Einf.                                                                               | 375              | 79.5          | 2I, I                                            | 1230               |                               |                                  |
| 13                | 1,75                    | 115                   |                                                                                                    |                  |                       |                                                                                                    |              | Einf.                                                                               | 500              | 79            | 18,8                                             | 1070               | 1,75                          | <b>115</b>                       |
|                   |                         |                       | 3000 P.S. - Einheiten:                                                                                                    |                  |                       |                                                                                                    |              |                                                                                     |                  |               |                                                  |                    |                               |                                  |
|                   |                         |                       | (Etwa von $Q_{5,9} - H_{51}$ bis $Q_{2,25} - H_{133}$ .)                                                                                                    |                  |                       |                                                                                                    |              |                                                                                     |                  |               |                                                  |                    |                               |                                  |
| 14                | 5,9                     | 51                    | Zw.                                                                                                    | 375              | 83                    | $47.7 = 33.7\sqrt{2}$ 1050                                                                                |              | Zw.                                                                                 | $5^\circ$        | 81            | $63.6 = 45\sqrt{2}$                              | 835                | 5,9                           | 51                               |
|                   |                         |                       | Einf.                                                                                                    | 250              | 83                    | 31,8                                                                                                    | <b>IIIO</b>  | Einf.                                                                               | 500              | 79            | 63.6                                             | 925<br>980 3,2     |                               | 93                               |
| 15                | 3,2                     | 93                    | Einf.                                                                                                    | 500              | $8\overset{\cdot}{2}$ | 29,8                                                                                                    | 1040         | Zw.<br>Einf.                                                                        | 500<br>375       | 79.5<br>80    | $29,8=21,1/2$<br>22,3                            | 1310               |                               |                                  |
| 16                | 2,25                    | 133                   |                                                                                                    |                  |                       |                                                                                                    |              | Einf.                                                                               | 500              | 79            | IQ, I                                            | II40 2,25          |                               | 133                              |
|                   |                         |                       |                                                                                                    |                  |                       |                                                                                                    |              |                                                                                     |                  |               |                                                  |                    |                               |                                  |
|                   |                         |                       |                                                                                                    |                  |                       |                                                                                                    |              |                                                                                     |                  |               |                                                  |                    |                               |                                  |
|                   |                         |                       | ß) Anlagen, für welche zweistufige Francisturbinen (Pfarrturbinen)<br>in Betracht kommen, die aber nach dem heutigen Stand der Turbinentechnik lieber mit Francis- |                  |                       |                                                                                                    |              |                                                                                     |                  |               |                                                  |                    |                               |                                  |
|                   |                         |                       | oder Freistrahlturbinen ausgeführt werden.<br>2000 P.S. - Einheiten:                                                                                               |                  |                       |                                                                                                    |              |                                                                                     |                  |               |                                                  |                    |                               |                                  |
|                   |                         |                       | (Von $Q$ 1,65 – H 120 bis $Q$ 1,17 – H 170.)                                                                                                    |                  |                       |                                                                                                    |              |                                                                                     |                  |               |                                                  |                    |                               |                                  |
|                   | 17 1,65 120             |                       | (Pfarrturbine                                                                                                    | 500              | 82                    | 17,7                                                                                                    |              | $ 830 $ (Pfarrturbine                                                               | 375              | $8^\circ$     | $\frac{13.3}{-}$                                 | $\log_2 1,65$ 120  |                               |                                  |
|                   |                         |                       | einstuf. Francis                                                                                                    | 500              | 78,5                  |                                                                                                    |              | $17.7$ $ 1070 $ einstuf. Francis                                                    |                  |               |                                                  |                    |                               |                                  |
|                   | 18 1,17 170             |                       | (Pfarrturbine                                                                                                    |                  |                       |                                                                                                    |              |                                                                                     |                  |               | II,4                                             |                    | 915) 1,17 170                 |                                  |
|                   |                         |                       | Freistr. m. 2 Einl.                                                                                                    | 300              | 80                    |                                                                                                    |              | $\boxed{11,4 = 8,1\sqrt{2} \mid 1740}$ Freistr. m. 3 Einl. 500                      |                  |               | 77   $II,4 = 6,6\sqrt{3}$ 1070                   |                    |                               |                                  |
|                   |                         |                       |                                                                                                    |                  |                       |                                                                                                    |              | 3000 P.S.-Einheiten:                                                                |                  |               |                                                  |                    |                               |                                  |
|                   |                         |                       |                                                                                                    |                  |                       |                                                                                                    |              | (Von $Q$ 2,2 – H 135 bis $Q$ 1,5 – H 200.)                                          |                  |               |                                                  |                    |                               |                                  |
|                   | $19 \mid 2,2$           | 135                   | (Pfarrturbine<br>einstuf. Francis                                                                                                    | 500              | 82,5                  | 18,7<br>18,7                                                                                              | 1150         | 890)   (Pfarrturbine<br>Freistr. m. 3 Einl.                                         | 300<br>300       | 79<br>77      | II,3<br>$11,3 = 6,5\sqrt{3}$ 1600                | $ 1360\rangle 2,2$ |                               | 135                              |
|                   |                         |                       |                                                                                                    | 500              | 79                    |                                                                                                    |              | (Pfarrturbine                                                                       | 500              | 79            | II,5                                             | $1000$ $1,5$       |                               | 200                              |
|                   | 20 1,5                  | <b>200</b>            |                                                                                                    |                  |                       |                                                                                                    |              | Freistr. m. 2 Einl. 300                                                             |                  |               | 80   11,5 = 8,1 $\sqrt{2}$   1890                |                    |                               |                                  |

 $\bar{\gamma}$ 

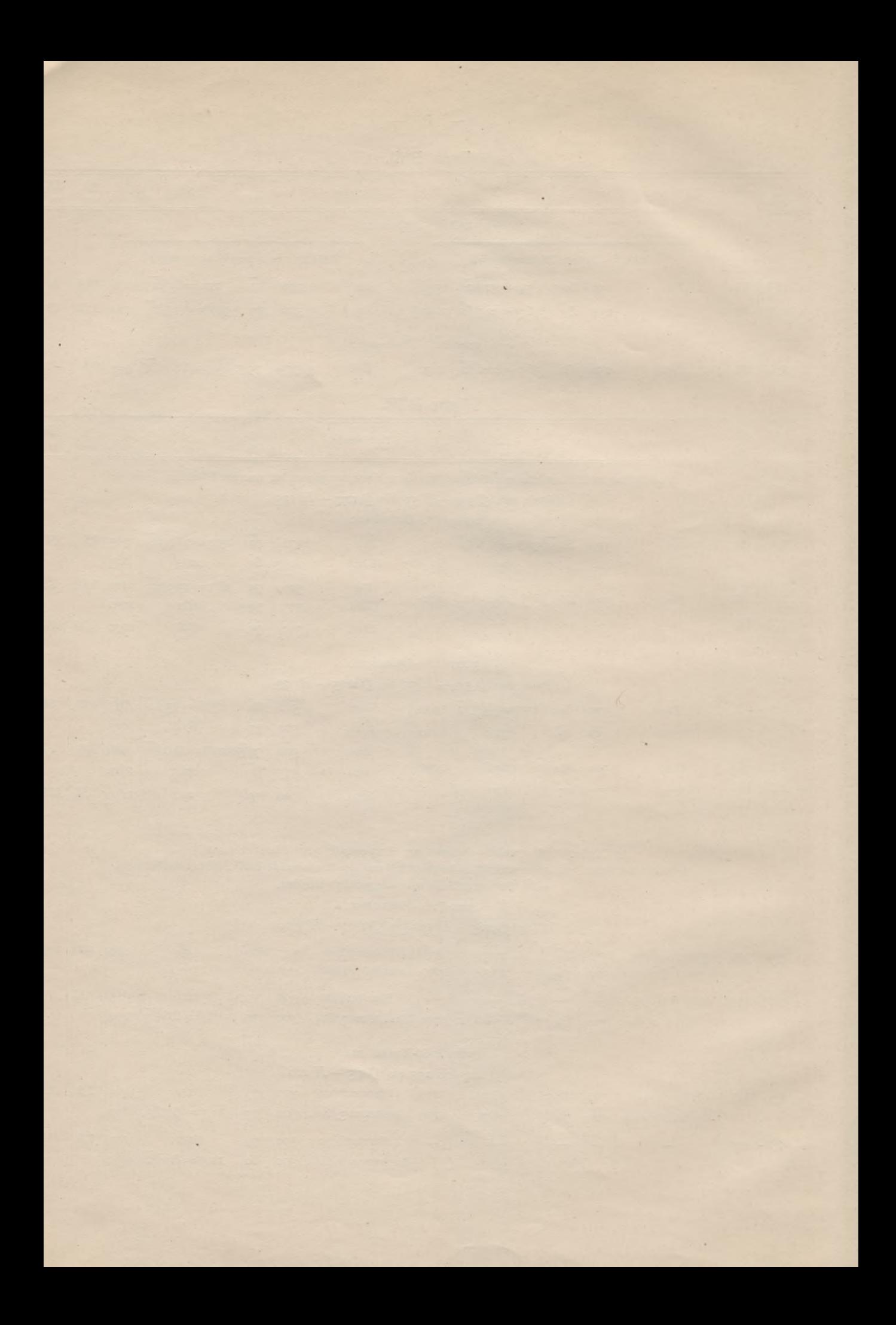

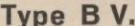

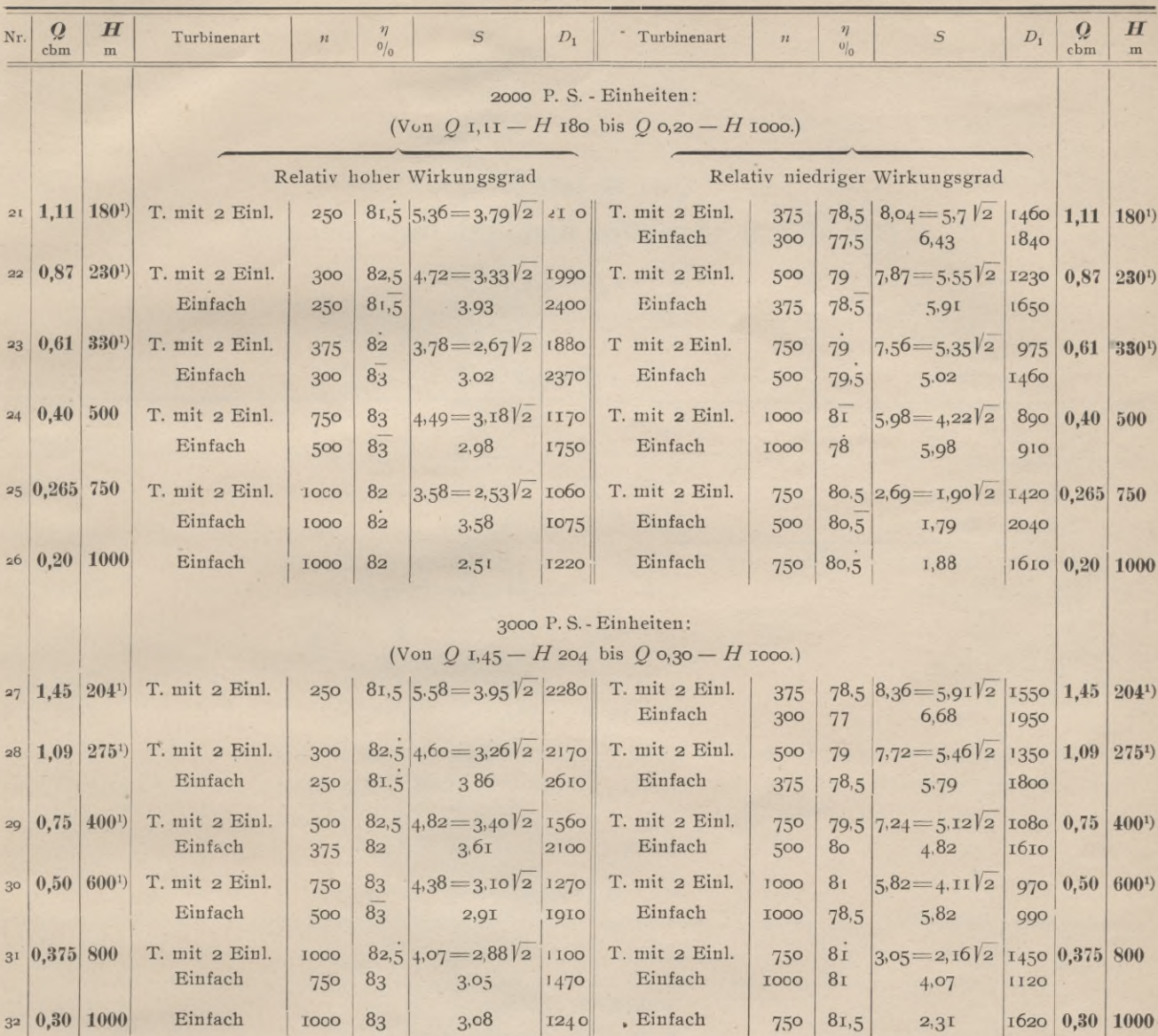

r) Auch Doppelturbinen mit je zwei Einläufen sind möglich; die Dimensionierung muß in diesem Falle mit  $1/2$  Q und H vorgenommen werden, z. B.  $Q = 0.87$   $1/2 = 0.435$   $H = 230$   $n = 375$   $\eta = 83$   $S = 4.19$  oder  $2.96\sqrt{2}$ 

 $\mathcal{A}$ 

ä,

9

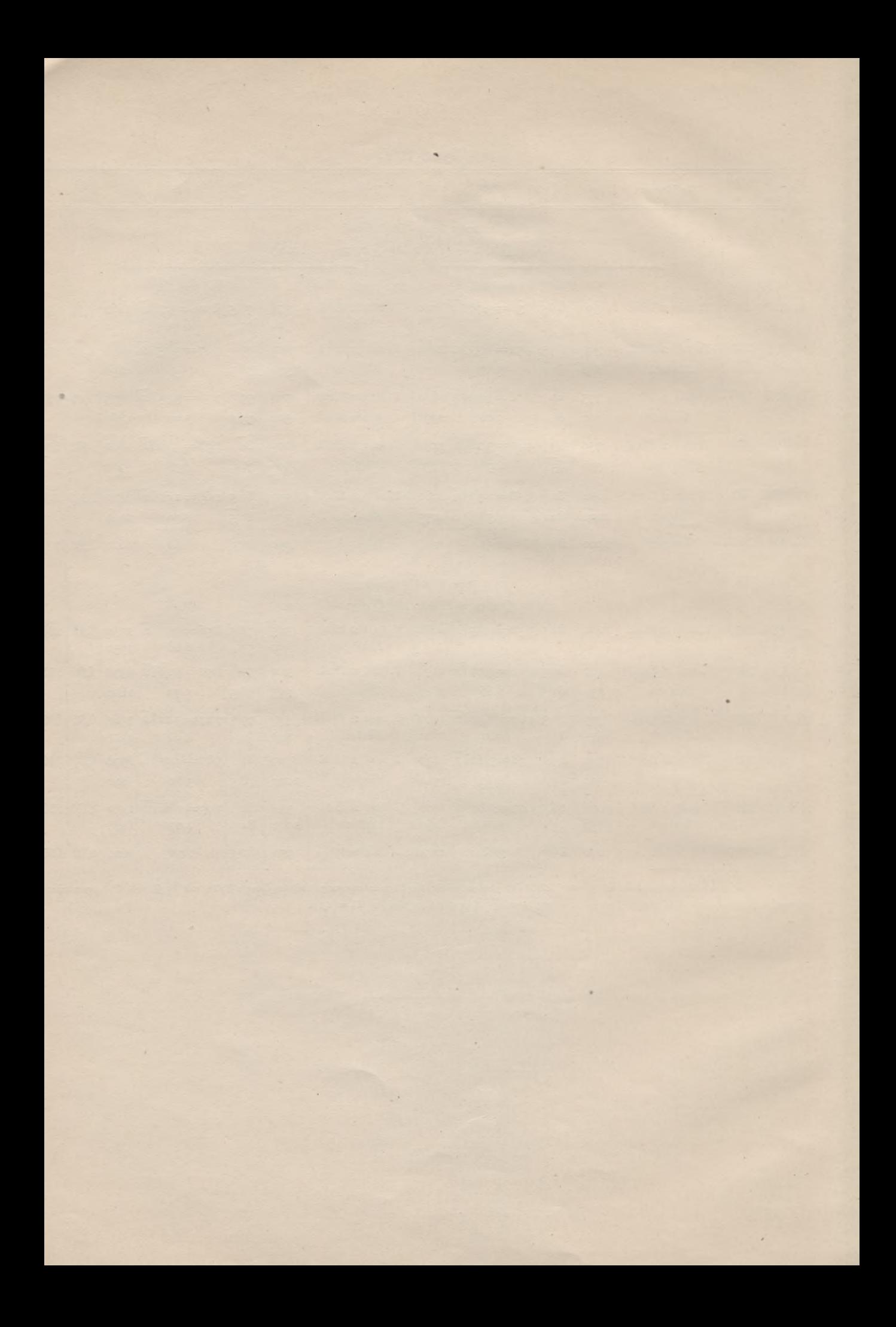

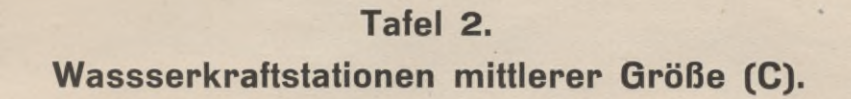

#### Type C I.  $\mathbf{Q}_{\text{cbm}}$  $\mathbf{Q}$  $\boldsymbol{H}$  $\boldsymbol{H}$  $\eta \atop {\scriptstyle 0|_0}$  $\eta \over 0/_{\scriptstyle\rm 0}$  $D_1$  $Nr$ Turbinenart  $\boldsymbol{n}$  $\boldsymbol{S}$  $D_{\rm 1}$ Turbinenart  $\overline{n}$  $\cal S$  $cbm$  $\overline{m}$  $\mathbf{m}$ 200 P.S. - Einheiten:  $(H$  etwa  $I^{1}/_{2}$  bis  $2^{1}/_{2}$  m.)  $\overline{ }$ Relativ hoher Wirkungsgrad Relativ niedriger Wirkungsgrad  $\left.\begin{array}{l|l}37.5 & 80.5 & 75.1 & 2260 \\ \text{(mit } 11.1 & 1.5 \\ 187.5 & \text{am} \\ \text{Gen.}) & & & \end{array}\right|25,15 = 53,1 \sqrt[3]{2} \left|2260\right|$  $Zw$ .  $60<sub>o</sub>$  $120 = 84.9\sqrt{2}$  1650 10,5 1,9  $10,5$  1,9 Zw.  $\mathbf r$ 77  $\begin{array}{l} \mbox{(mit $r$:5)}\\ \mbox{300 am}\\ \mbox{Gen.)} \end{array}$ 300 P.S.-Einheiten: 79  $131 = 65.5\sqrt{4}$  1750 77.5  $157 = 78.5\sqrt{4}$  1550 16.5 1.8  $16,5$  1,8 D. Zw. D. Zw. 60 2  $50<sub>o</sub>$  $50$ <br>(mit 1:5<br>250 am<br>Gen.)  $7<sup>6</sup>$  $13I = 92,6\sqrt{2}$  2000  $Zw$ .  $78.5 \mid 98 = 69.3 \mid 2 \mid 2390$  $Zw$ .  $37.5$  $(Gen. 187,5)$

Type C II.

| Nr.            | $\boldsymbol{Q}$<br>cbm | H<br>m | Turbinenart              | $\mathcal{H}$         | $\eta$<br>$\frac{0}{0}$ | $\cal S$                | $D_1$       | Turbinenart | $\boldsymbol{n}$ | $\eta$<br>0/0      | S                   | $D_1$           | $\boldsymbol{Q}$<br>cbm | H<br>m |
|----------------|-------------------------|--------|--------------------------|-----------------------|-------------------------|-------------------------|-------------|-------------|------------------|--------------------|---------------------|-----------------|-------------------------|--------|
|                |                         |        | 200 P.S. - Einheiten:    |                       |                         |                         |             |             |                  |                    |                     |                 |                         |        |
|                |                         |        | $(H$ etwa 2,7 bis 15 m.) |                       |                         |                         |             |             |                  |                    |                     |                 |                         |        |
| 3 <sup>1</sup> | $\overline{7}$          | 2,85   | D. Zw.                   | 93,7                  | 80                      | $113 = 56V_4$           | 1125        | Zw.         | IO7, I           | 76                 | $129 = 91,31/2$     | <b>II80</b>     | $\overline{7}$          | 2,85   |
|                | 2,2                     | 9,1    | D. Zw.                   | 250                   | 82,5                    | $70,3 = 35.214$         | 670         | D. Zw.      | 500              | 78                 | $141,5 = 70,814$    | 4I <sub>O</sub> | 2,2                     | 9,1    |
|                |                         |        | Zw.                      | 187,5                 | 82,5                    | $53 = 37.5\sqrt{2}$     | 910         | Zw.         | 375              | $7^{\overline{8}}$ | $106 = 75\sqrt{2}$  | 550             |                         |        |
|                |                         |        | Einfach                  | 125                   | 83                      | 35,3                    | 1340        | Einfach     | 300              | 77                 | 84,7                | 720             |                         |        |
|                | $5 \mid 1,45$           | 15     | Zw.                      | 300                   | 83                      | $47.5 = 33.612$         | 715         | Zw.         | 750              | 77                 | $119 = 84,21/2$     | 375             | 1,45                    | 15     |
|                |                         |        | Einfach                  | 2I4,3                 | 83                      | 33.9                    | 1000        | Einfach     | 500              | $77^{1}_{2}$       | 79.1                | 540             |                         |        |
|                |                         |        |                          |                       |                         |                         |             |             |                  |                    |                     |                 |                         |        |
|                |                         |        |                          | 300 P.S. - Einheiten: |                         |                         |             |             |                  |                    |                     |                 |                         |        |
| 6              | 10                      | 2,85   | D. Zw.                   | 93,7                  | 78.5                    | $135 = 67.7\frac{1}{4}$ | <b>I200</b> | D. Zw.      | <b>I25</b>       | 76                 | $180 = 90 \sqrt{4}$ | 1000            | 10                      | 2,85   |
| 7              | 3,3                     | 9,1    | D. Zw.                   | 187,5                 | $8\overline{3}$         | $64.7 = 32.5\sqrt{4}$   | 880         | D. Zw.      | 500              | 76.5               | $174 = 87V4$        | 440             | 3,3                     | 9,1    |
|                |                         |        | Zw.                      | <b>I50</b>            | 82,5                    | $51,9 = 36,7$ /2        | <b>IT40</b> | Zw.         | 375              | 76                 | $130 = 92,1/2$      | 600             |                         |        |
|                |                         |        | Einfach                  | 93,7                  | 83                      | 32.3                    | 1760        | Einfach     | 250              | 76,5               | 86,4                | 880             |                         |        |
| 8              | $\overline{2}$          | 15     | Zw.                      | 250                   | $8\overline{3}$         | $46.3 = 32.712$         | 855         | Zw.         | 500              | 79                 | $92,7 = 65.41/2$    | 505             | $\overline{2}$          | 15     |
|                |                         |        | Einfach                  | 187,5                 | 83                      | 34,9                    | 1150        | Einfach     | 500              | 76                 | 92,7                | 580             |                         |        |

 $\sim$ 

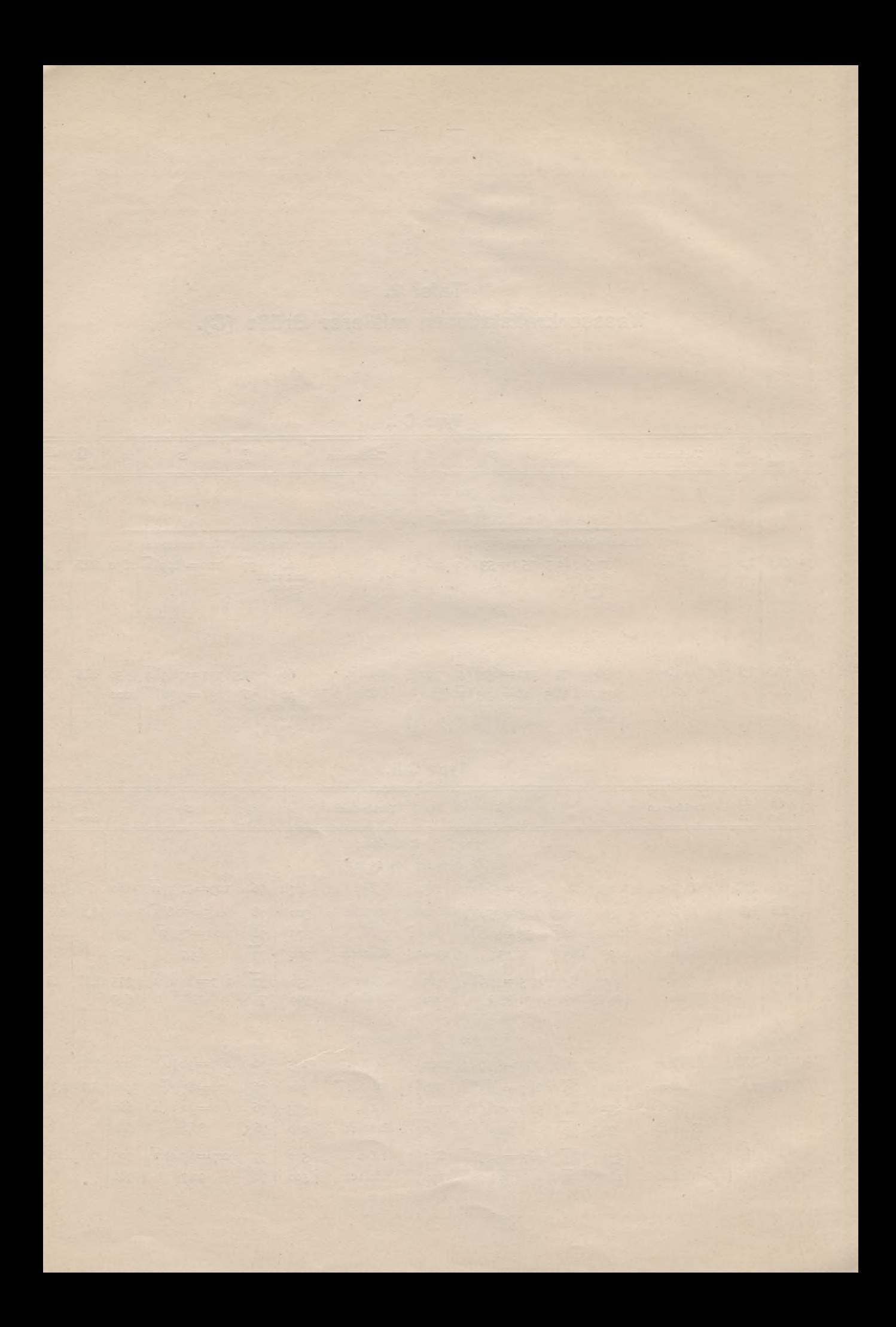

 $II$   $\frac{1}{2}$ 

Type C III.

| Nr.                               | Q<br>cbm           | Ħ<br>m    | Turbinenart                                                  | $\boldsymbol{n}$ | $\eta$<br>0/2 | $\mathcal{S}$                  | $D_1$           | Turbinenart                                                                                        | $\mathcal{H}$    | $\eta$<br>0/0  | S                    | $D_1$ | $\boldsymbol{Q}$<br>cbm | H<br>m                |
|-----------------------------------|--------------------|-----------|--------------------------------------------------------------|------------------|---------------|--------------------------------|-----------------|----------------------------------------------------------------------------------------------------|------------------|----------------|----------------------|-------|-------------------------|-----------------------|
|                                   |                    |           | ( $H$ etwa 15 bis 30 m.)                                     |                  |               |                                |                 |                                                                                                    |                  |                |                      |       |                         |                       |
|                                   |                    |           | 200 P.S. - Einheiten:                                        |                  |               |                                |                 |                                                                                                    |                  |                |                      |       |                         |                       |
|                                   |                    |           | Relativ hoher Wirkungsgrad<br>Relativ niedriger Wirkungsgrad |                  |               |                                |                 |                                                                                                    |                  |                |                      |       |                         |                       |
|                                   | 9 1,25             | 16        | Zw.                                                          | 375              |               | $82,5$ 52,5 = 37, I $\sqrt{2}$ | 600             | Zw.                                                                                                | 750              | 7 <sup>8</sup> | $105 = 74.3\sqrt{2}$ | 365   | 1,25                    | 16                    |
|                                   |                    |           | Einfach                                                      | 250              | 83            | 34,9                           | 8q <sub>O</sub> | Einfach                                                                                            | 500              | 78,5           | 70,0                 | 540   |                         |                       |
|                                   | то 0,625           | 32        | Zw.                                                          | 750              |               | $82.5$ 44, $I = 3I, 2\sqrt{2}$ | 4I <sub>O</sub> |                                                                                                    |                  |                |                      |       | 0,625                   | 32                    |
|                                   |                    |           | Einfach                                                      | 500              | 82            | 29.3                           | 605             | Einfach                                                                                            | <b>IOOO</b>      | 79,5           | 58,8                 | 360   |                         |                       |
|                                   |                    |           |                                                              |                  |               |                                |                 | 300 P.S.-Einheiten:                                                                                |                  |                |                      |       |                         |                       |
|                                   | II 1,88            | <b>16</b> | Zw.                                                          | 300              |               | $82,5$ 5I.3=36.3V2             | 750             | Zw.                                                                                                | 750              | 76             | $128 = 90,51/2$      | 400   | 1,88                    | 16                    |
|                                   |                    |           | Einfach                                                      | 187.5            | 825           | 32,1                           | <b>II70</b>     | Einfach                                                                                            | 500              | 76,5           | 856                  | 580   |                         |                       |
|                                   | 12 0,94            | 32        | Zw.                                                          | 750              |               | $82,5$ 54,0=38,2/2             | 425             |                                                                                                    |                  |                |                      |       | 0,94                    | 32                    |
|                                   |                    |           | Einfach                                                      | 500              | 82,5          | 36,0                           | 630             | Einfach                                                                                            | <b>IOOO</b>      | 78             | 72,0                 | 385   |                         |                       |
|                                   |                    |           |                                                              |                  |               |                                |                 |                                                                                                    |                  |                |                      |       |                         |                       |
| Type C IV.                        |                    |           |                                                              |                  |               |                                |                 |                                                                                                    |                  |                |                      |       |                         |                       |
| Nr.                               | $\bm{Q}$<br>cbm    | H<br>m    | Turbinenart                                                  | $\sqrt{1}$       | $\eta$<br>0/0 | $\boldsymbol{S}$               | $D_1$           | Turbinenart                                                                                        | $\boldsymbol{n}$ | $\eta$<br>0/0  | S                    | $D_1$ | $\boldsymbol{Q}$<br>cbm | $\boldsymbol{H}$<br>m |
|                                   |                    |           |                                                              |                  |               |                                |                 | 200 P.S.-Einheiten:                                                                                |                  |                |                      |       |                         |                       |
|                                   |                    |           |                                                              |                  |               |                                |                 | (Etwa von $Q$ 0,4 – H 50 bis $Q$ 0,265 – H 75.)                                                    |                  |                |                      |       |                         |                       |
|                                   | 13 0,25            | 80        |                                                              |                  |               |                                |                 | Zw.                                                                                                | 1000 79          |                | 18,7                 | 445   | 0,25                    | 80                    |
|                                   |                    |           |                                                              |                  |               |                                |                 | 300 P.S.-Einheiten:                                                                                |                  |                |                      |       |                         |                       |
|                                   |                    |           |                                                              |                  |               |                                |                 | (Etwa von $Q$ 0,50 – H 60 bis $Q$ 0,35 – H 85.)                                                    |                  |                |                      |       |                         |                       |
|                                   | $T_4 \,   \, 0.52$ | 58        | Einfach                                                      | $1000$ 83        |               | 34,2                           | 420             | Einfach                                                                                            | 750   78.5       |                | $18,2\sqrt{2}$       | 500   | 0.52                    | 58                    |
|                                   |                    |           |                                                              |                  |               |                                |                 | $\beta$ ) Anlagen, für welche auch zweistufige Francisturbinen (Pfarrturbinen) in Betracht kommen. |                  |                |                      |       |                         |                       |
|                                   |                    |           |                                                              |                  |               |                                |                 | 200 P.S.-Einheiten:                                                                                |                  |                |                      |       |                         |                       |
| (Bis etwa $O_{0,20} - H_{100}$ .) |                    |           |                                                              |                  |               |                                |                 |                                                                                                    |                  |                |                      |       |                         |                       |
|                                   | 15 0,230           | 87        | Francis einfach   1000   78<br>(Pfarrturbine                 | $1000 \mid 81,5$ |               | 16,8                           |                 | 455 Freistr. m. 2 E.                                                                               | 500              | 78             | 8,40                 |       | $760$ 0,230             | 87                    |
|                                   |                    |           |                                                              |                  |               | 16,8                           | (495)           | (Pfarrturbine                                                                                      | 750              | 79.5           | 12,6                 | 630)  |                         |                       |
|                                   |                    |           |                                                              |                  |               |                                |                 | 300 P.S. - Einheiten:<br>(Bis etwa $Q$ 0,24 – $H$ 125.)                                            |                  |                |                      |       |                         |                       |
|                                   | 16 0,300 100       |           | Francis einfach                                              | <b>IOOO</b>      | 78            | 17.3                           | 490             | Freistr. m. 2 E.                                                                                   | 500              | 78             | 8,66                 |       | 545 0,300 100           |                       |
|                                   |                    |           | (Pfarrturbine)                                               | <b>IOOO</b>      | 82            | 17,3                           | 535)            | (Pfarrturbine)                                                                                     | 750              | 80             | 13,0                 | 68o   |                         |                       |
|                                   |                    |           |                                                              |                  |               |                                |                 |                                                                                                    |                  |                |                      |       |                         |                       |

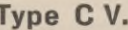

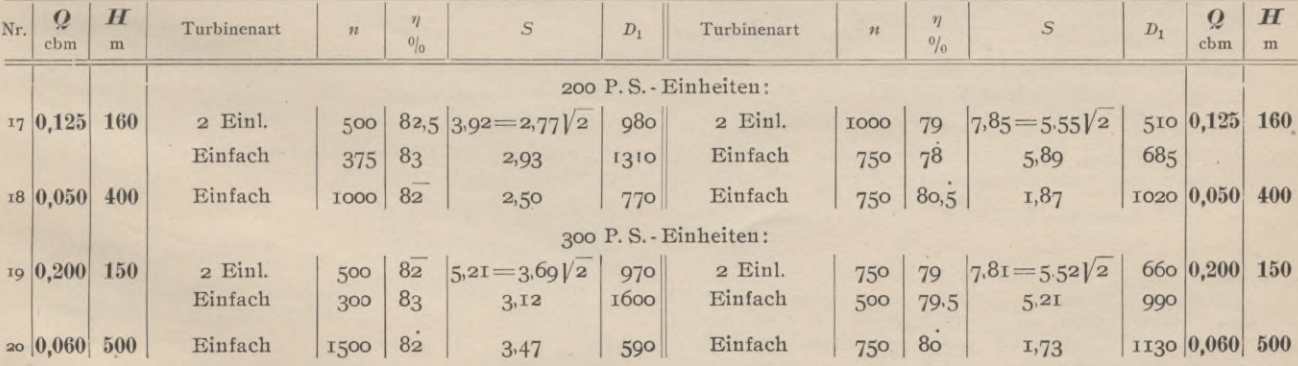

 $\ddot{\phantom{0}}$ 

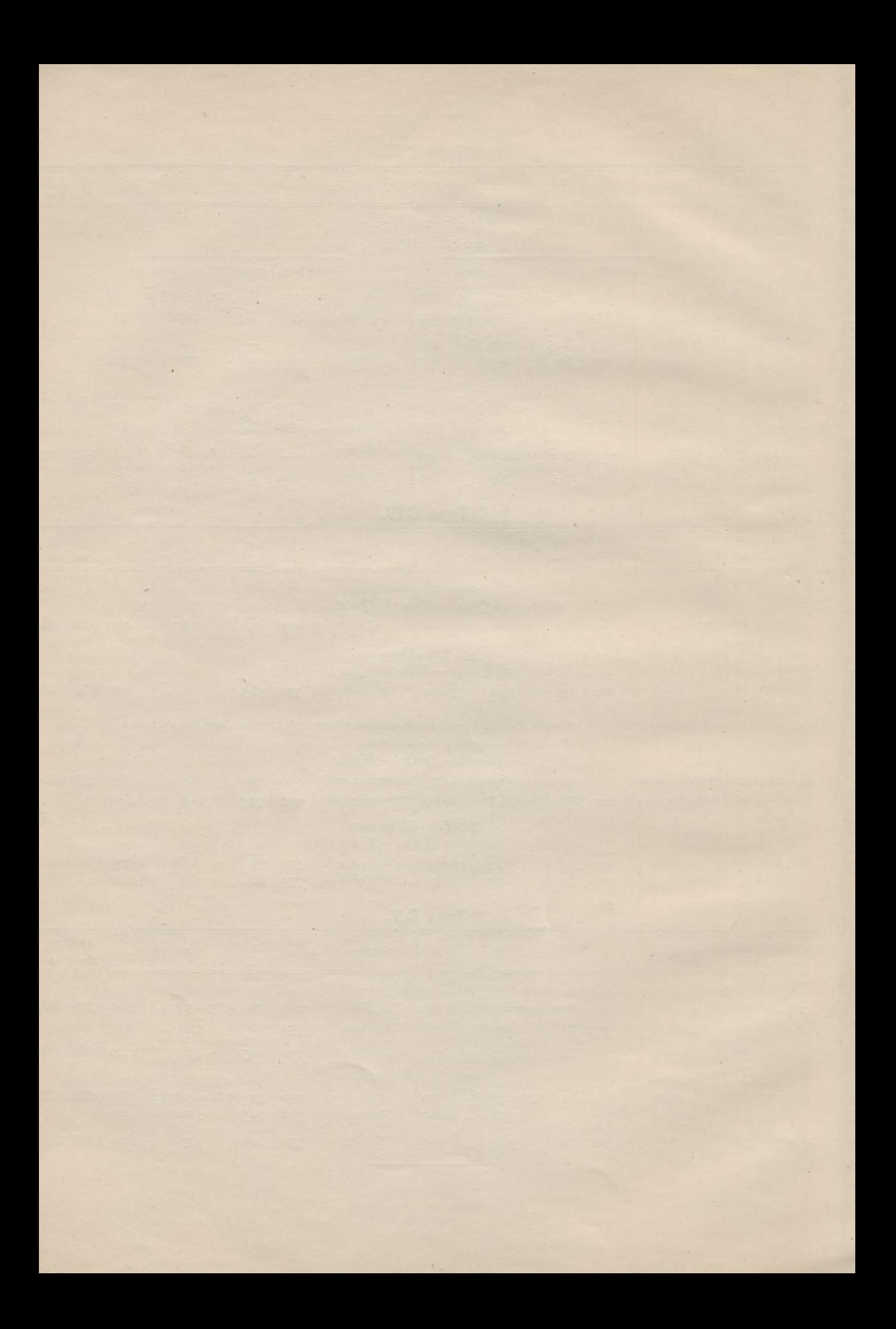

Die Beispiele der vorstehenden Systemtafeln sind mit dem Hollschen Rechenschieber bestimmt worden. Der Hollschieber ist vom Diplomingenieur Paul Holl vor 5 Jahren zur Berechnung von Wasserkraftanlagen erfunden worden. Die früher gebrauchten Bezeichnungen Turbinenrechenschieber und Turbo ließen die Annahme zu, daß es sich um ein Instrument handle, welches Turbinenspezialisten, Maschinenbauer usw. benutzen. Bei der zweiten Auflage der "Anleitung" zum Gebrauch dieses Rechenschiebers ist der Titel abgeändert, aber beim Instrument selbst sind die irreführenden Bezeichnungen bis jetzt geblieben. Jedoch Tatsache ist, daß der Schieber für Nicht-Turbinenfachleute bestimmt ist, die mit Wasserkraftanlagen zu tun haben, also für projektierende Bauingenieure, Regierungs- und Kommunalbeamte, Fabrikanten und Wasserkraftinteressenten, welche sich bisher in solchen Fällen an eine Spezialfirma wenden mußten. Vorausgesetzt wird nicht mehr, als was zum Gebrauch eines jeden gewöhnlichen Rechenschiebers auch notwendig ist, nämlich die Kenntnis des logarithmischen Rechnens. Der Hollschieber gibt indessen mehr als nur dasjenige, was zur Projektierung einer Turbine gehört. Alle die verschiedenen Berechnungen, die bei einem Entwurf von Wasserkraftanlagen vor allem dem Bauingenieur und Projektanten Vorkommen, wie z. B. die Bestimmung von Schützöffnungen, Druckverlust in Rohrleitungen, Wellendurchmesser, die Berechnung der Werte V<sub>2</sub> gh und  $x^{3/2}$  usw. erlaubt das Instrument auszuführen. Es bedeutet Ersparnis an Kopfarbeit, wenn man derartige Berechnungen nicht mühevoll zahlenmäßig auszuführen braucht, sondern die verschiedenen Möglichkeiten gleichsam bildhaft übersichtlich vor sich liegen sieht, zwischen denen man dann Auswahl treffen kann.

Der Hollschieber beruht auf der "Charakteristik"

$$
S = \frac{n \overline{VQ}}{\sqrt[4]{H^3}},
$$

welche einfacher, weil direkt aus den gegebenen Größen *n*, *Q,* //bestehend, ist, als die im Handbuch der Ingenieur-Wissenschaften XIII, S. 951, angegebene Charakteristik:

$$
S_1 = \frac{n}{H} \sqrt{\frac{N}{VH}}.
$$

Es braucht nicht erst der Wert *N,* die Pferdestärkenzahl des Aggregates, ausgerechnet zu werden. Uebrigens ist

$$
S = \frac{1}{\sqrt{10}} S_1.
$$

Der Wasserbauer, welcher mit der Berechnung von offenen Werkkanälen zu tun hat, vermißt auf dem Hollschieber allenfalls die Kuttersche Formel<sup>1</sup>), die auf dem Instrumnte nur für geschlossene Profile gebracht ist. Vielleicht schafft eine neue Auflage hier Abhilfe, was einfach in der Weise ginge, daß Textblätter für die Schieberrückseite hergestellt würden. Auf einem solchen Textblatt müßten die Werte der Rauhigkeitszahl *m* der sogen, vereinfachten Kutterschen Formel

$$
k = \frac{\text{row }R}{m + \sqrt{R}}
$$

verzeichnet sein; die Formel selber, die, wie ich am Schlüsse meiner bei von Zahn & Jaensch, Dresden, demnächst erscheinenden Broschüre: "Wie bewegt sich fließendes Wasser? Entdeckung eines Weges zur Erklärung des Problems", ausführlich auseinandergesetzt habe, berechtigter und vor allem bequemer als die Bazinsche ist, weil sie mit einem Griff weniger auszuwerten geht, und die, wie jeder Praktiker weiß, genügend genau ist, läßt sich dann mit der Vorderseite des Hollschiebers schnell ausrechnen. Warum sollte auch diese Kuttersche Formel zu ungenau sein, wenn Bazins Formel

$$
t = \frac{87 \sqrt{R}}{\gamma + \sqrt{R}},
$$

wie man vielfach hören kann2), befriedigend genau ist? Der Bazinsche Wert *y* ist nur um eine im Einzelfall konstante Zahl vom Kutterschen *m* verschieden!

Die Turbinenprojektierung selbst ermöglicht der Hollschieber in einfachster Weise. Einfach muß die Manipulation sein, weil ja Nichtfachleute mit dem Schieber in den Stand gesetzt sein sollen, Turbinenanlagen generell zu projektieren. Sobald die Konstituenten einer Wasserkraft, also

die Wassermenge *Q* und das Gefälle *U* bekannt sind, gibt der Schieber zu einer angenommenen Tourenzahl mit einem Schlag Systemlage, Art und Wirkungsgrad der besten möglichen Turbine. Mit einem weiteren Griff erhält man die Größe des Laufrades, und es

1) Diese Formel gibt z. B. der Kaumannsche Schieber für Fluß- und Kanalbau wieder, und zwar die lange Formel  $23 + \frac{1}{n}$ .... usw., nebst den Werten von *n.*

2) Z. B. Zentralbl. d. Bauw. 1912, S. 31. Oder Rudolf Hering, M. Am. Soc. of Civ. Eng., in den Transactions der Society, Dezember 1911, Paper 1215, S. 460: "Bazins new formula, by omitting the deductions from the erronous Humphreys and Abbot formula, is better than Kutters."

13

kostet nicht viel Uebung, damit eine Vorstellung von der Größe der Turbine, der Turbinenkammer oder des Maschinensaals, der Kraftstation überhaupt zu verbinden.

Es ist bemerkenswert, daß für diese Zwecke schon die billigere Ausführung des Hollschiebers, in Pappe, vollauf genügt; dieselbe hat den Vorzug, daß auf ihr mehr erklärender Text aufgedruckt ist als auf dem Holzinstrument.

Es ist möglich, mit dem Schieber eine Turbine noch viel weiter ins einzelne gehend durchzuprojektieren; man benutzt dazu die von Holl zu dem Schieber geschriebene "Anleitung"1), in welcher eine Menge ausgerechneter Beispiele gegeben sind, so daß auch der Nichtkundige eine Handweisung vorfindet. Holl schrieb in dieser Anleitung S. 108: " . . . An Hand der vorstehenden, in kürzester Zeit vom Schieber abgelesenen Resultate ist die Anlage so weit projektiert, daß Projektzeichnung, Kostenanschlag und, bei Ueberseeprojekten, eine Stückliste mit den Abmessungen und Gewichten der seetüchtig verpackten Turbinenbestandteile zur Berechnung der Seefracht angefertigt werden kann. In gleicher Weise ist jedes Projekt für eine Wasserkraftzentrale zu behandeln. . . ."

Ich will nicht sagen, daß durch den Schieber nunmehr das Befragen einer Spezialfirma überflüssig geworden ist; im Gegenteil, ich möchte sogar ausdrücklich davor warnen daß etwa jemand nur nach dem Schieber gleich eine Turbine bestellen zu sollen glaubt, sonst können leicht infolge fehlender Uebung Mißgriffe vorkommen, und der Besitzer des Instrumentes Wirkungsgrad entspricht aber eine billigere selber lag. Der Schieber ist fehlerlos; er befolgt durchmesser  $D_1 = 770$  mm hervorgeht, nicht einstets den Grundsatz, von allen möglichen Konstruktionen stets das Beste auszuwählen. Wenn man also bei dem Detailprojekt, nach welchem<br>gebaut werden soll, stets die Spezialfirma zu gebaut werden soll, stets die Spezialfirma zu übrige Gebrauch der Tafeln ergibt sich von Rate ziehen wird, so hat man doch in dem Schieber und der "Anleitung" eine gute Kon- Wer über das weitverzweigte Gebiet der trolle der Angaben der Maschinenfabrik. Bei verschiedenen Turbinenausführungen im großen generellen Projektierungen aber spart man Zeit; man braucht nicht mehr, wie früher, auf die Korrespondenz mit der Turbinenfirma zu warten, stehen will, für den empfiehlt es sich, ver-<br>sondern hat gerade für diese Fälle des allgemeinen gleichende Studien zu machen z. B. an Hand Entwerfens am Hollschieber einen zuverlässigen Ratgeber. Dazu kommt der weitere, namentlich für angehende Ingenieure und Techniker wichtige rechts, 28b rechts, 30b rechts von Klasse B, Umstand, daß der Hollschieber das Verständnis und die Uebersicht über die Wasserkraftmaschinen fördert.

nicht so häufig zu gebrauchen haben, daß ihnen die Anleitung durchaus geläufig ist, so habe ich die wichtigsten Manipulationen, die mit dem Hollschieber vorgenommen werden können, in dem folgenden Gebrauchsregister übersichtlich zusammengestellt. Damit wird einem Bedürfnis der Praxis entsprochen, für ähnliche Fälle hat man einen ungefähren Anhalt.

Der Gebrauch des Registers ergibt sich von selbst. Für denjenigen, der sich genauer orientieren will, sind die Seitenzahlen der "Anleitung" beigesetzt. *V* bedeutet Vorder-, *U* Unterseite des Schiebers. *H(Q)* heißt: *H* genommen auf der Skala *Q\ t(V)* desgleichen auf der Skala *v;*  $B_{(D)}$  desgleichen auf der Skala *D*;  $H_{(hi)}$  bedeutet *H* genommen auf der Hilfsskala, welche sich auf der Zungenunterseite der Schiebers befindet . . . usw.

Die Werte der vorstehenden Systemtafeln sind zu den gegebenen Konstituenten *Q* und *H* für angenommene Tourenzahlen bestimmt. Die Tourenzahlen wurden für die handelsübliche Polzahl und 50 Perioden pro Sekunde gewählt. Die Wirkungsgradangaben des Hollschiebers gelten für volle Beaufschlagung, Vollastbauart und Gebrauchs-, nicht Neuzustand der Maschinen. Die Zahlen der Tabellen weisen ungefähr die Grenzen, innerhalb welcher die in jedem einzelnen Fall möglichen Turbinen liegen. So wird man z. B. bei den Konstituenten *Q*7 cbm - H<sub>14,4</sub> m Franciszwillinge von höherem oder niedrigerem Wirkungsgrad erhalten können, nämlich 82,5, d. h. schwach 82,5 $\frac{0}{0}$ , oder 76 %, je nachdem man die Tourenzahl *n* zu 125 oder 375 pro Minute wählt. Dem geringeren Maschine, denn diese ist, wie aus dem Laufradmal halb so groß wie jene mit  $D_1 = 1650$ , und ebenso ist auch die Dynamo kleiner, wie die<br>Tabelle auf S. 16 der "Anleitung" lehrt. Der selber.

verschiedenen Turbinenausführungen im großen und ganzen Uebersicht gewinnen oder das Wie und Warum des vorliegenden Einzelfalles vergleichende Studien zu machen, z. B. an Hand der Tafeln und des Schiebers zu untersuchen, woher etwa in den Fällen Nr. 24 a rechts, 24 b und Nr. 17 b rechts von Klasse C, die sämtlich ungefähr die gleiche Systemziffer besitzen, doch die Verschiedenheiten kommen, oder warum in Weil nun manche Fachgenossen den Schieber Klasse C bei Nr. 8b rechts und 11b rechts sich der gleiche Laufraddurchmesser ergibt, und so fort.

Der Hollschieber und die Tafeln geben auf

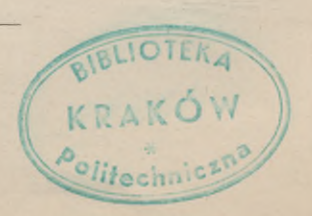

I) Bei Oldenbourg in München erschienen. alle diese Fragen Antwort.

# **Gebrauchsregister**

 $15 -$ 

für den

# **Hollschen Rechenschieber zum Entwerfen von Wasserkraftanlagen.**

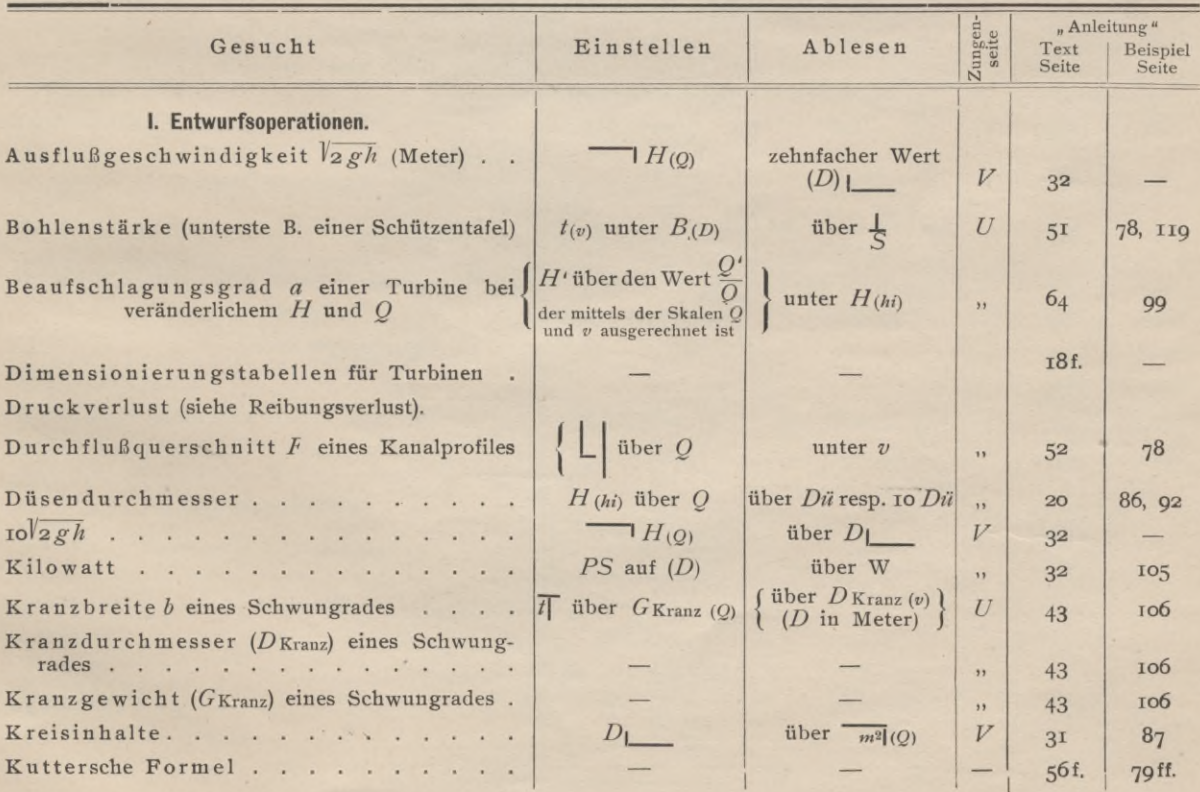

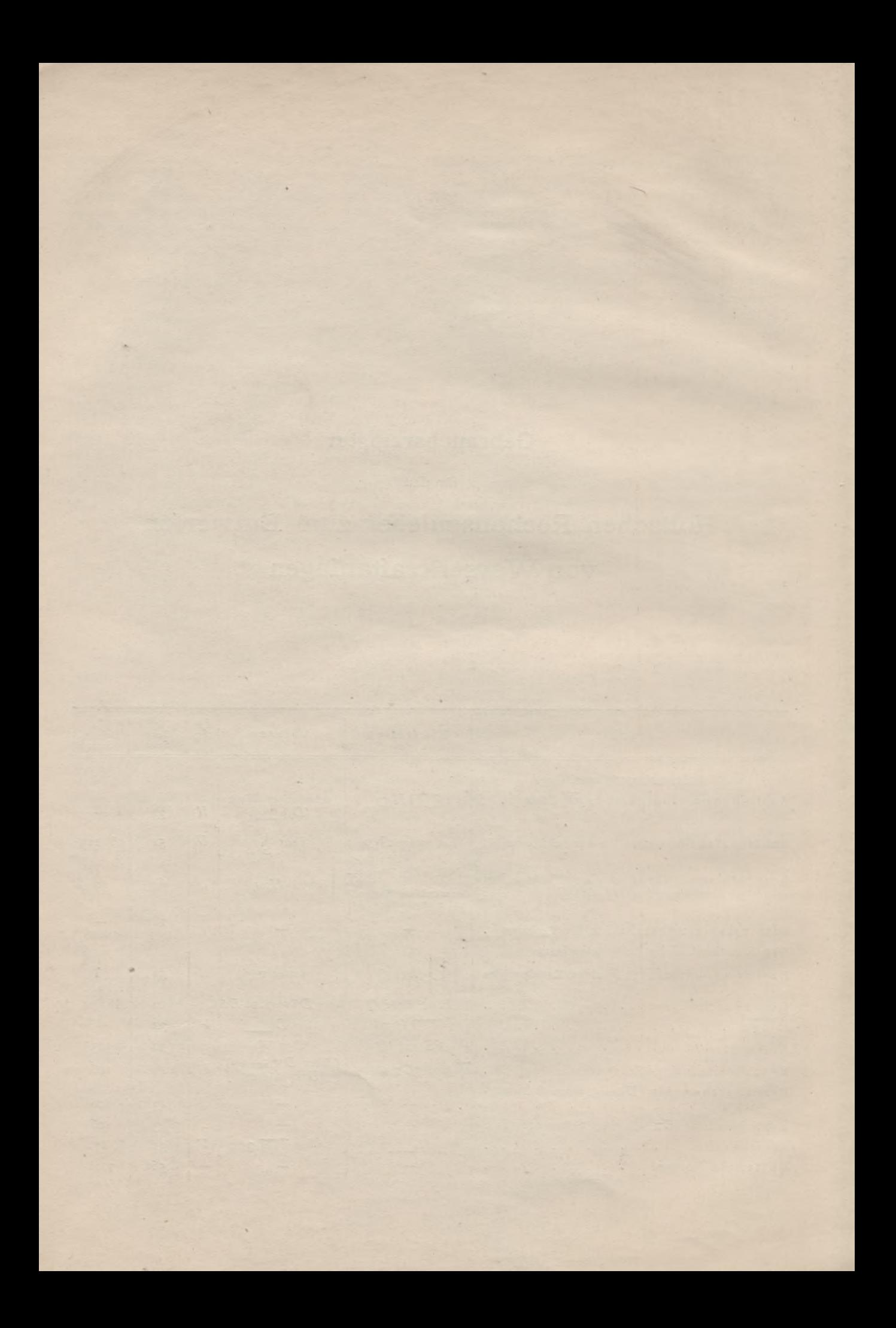

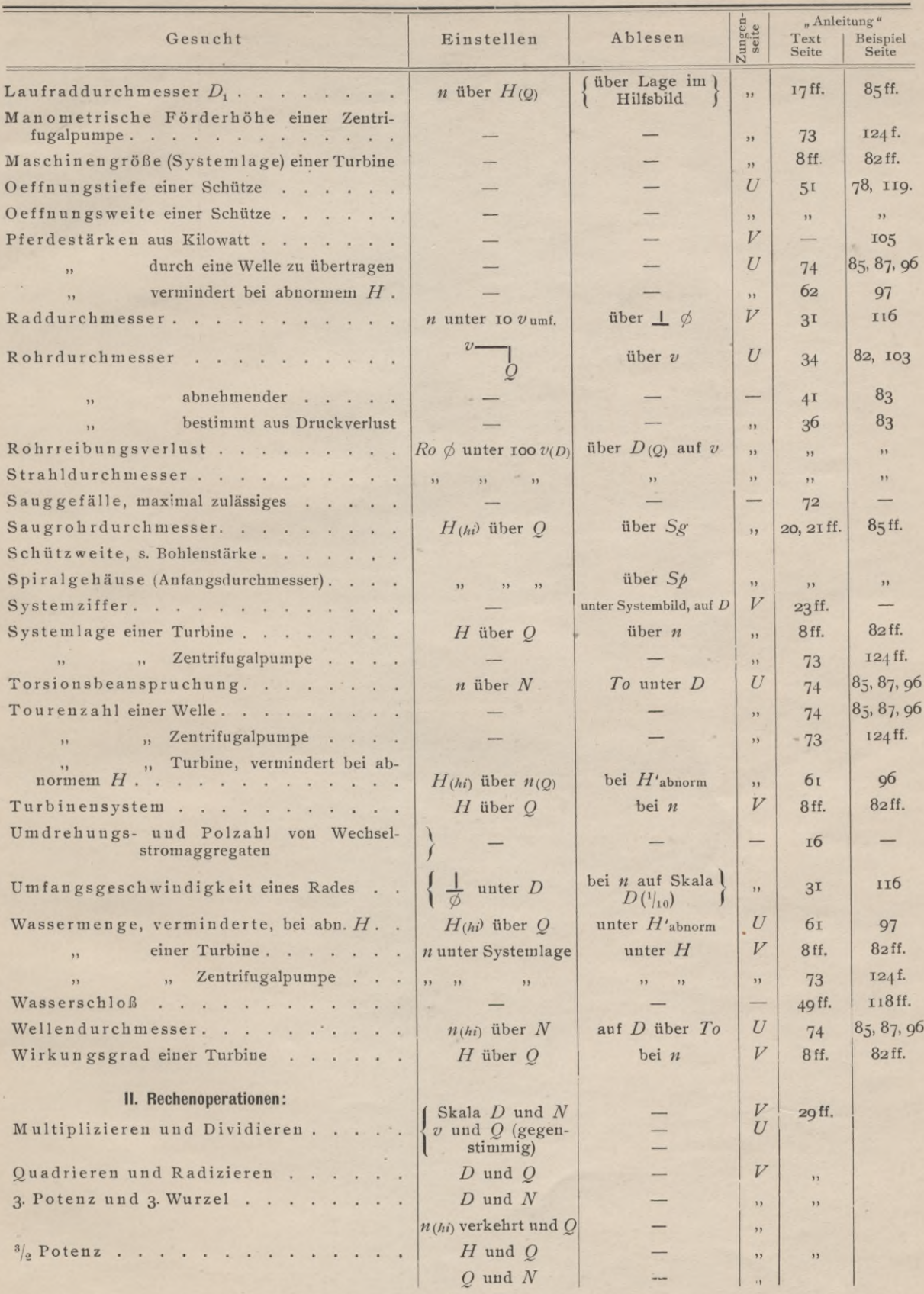

 $- 16 -$ 

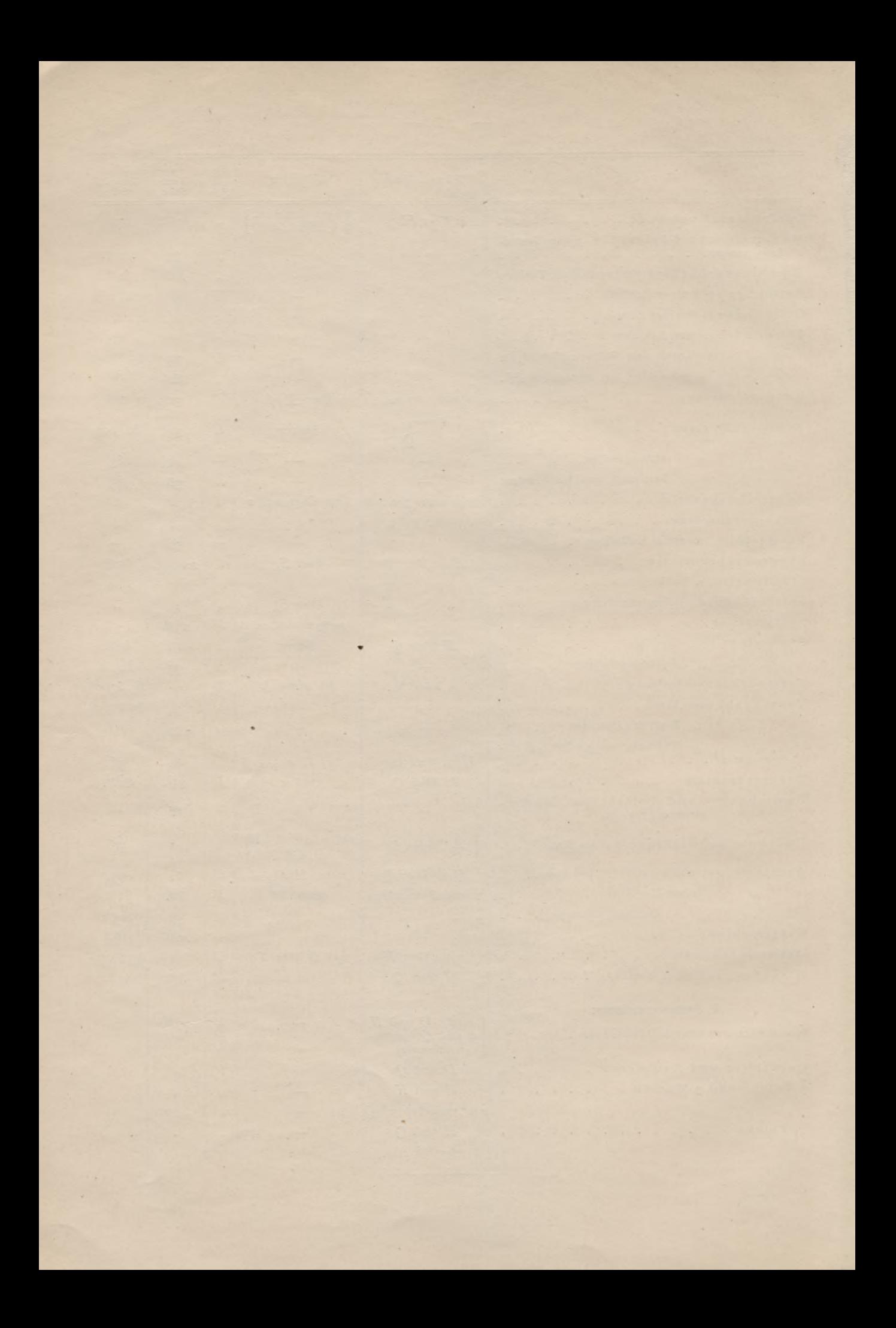

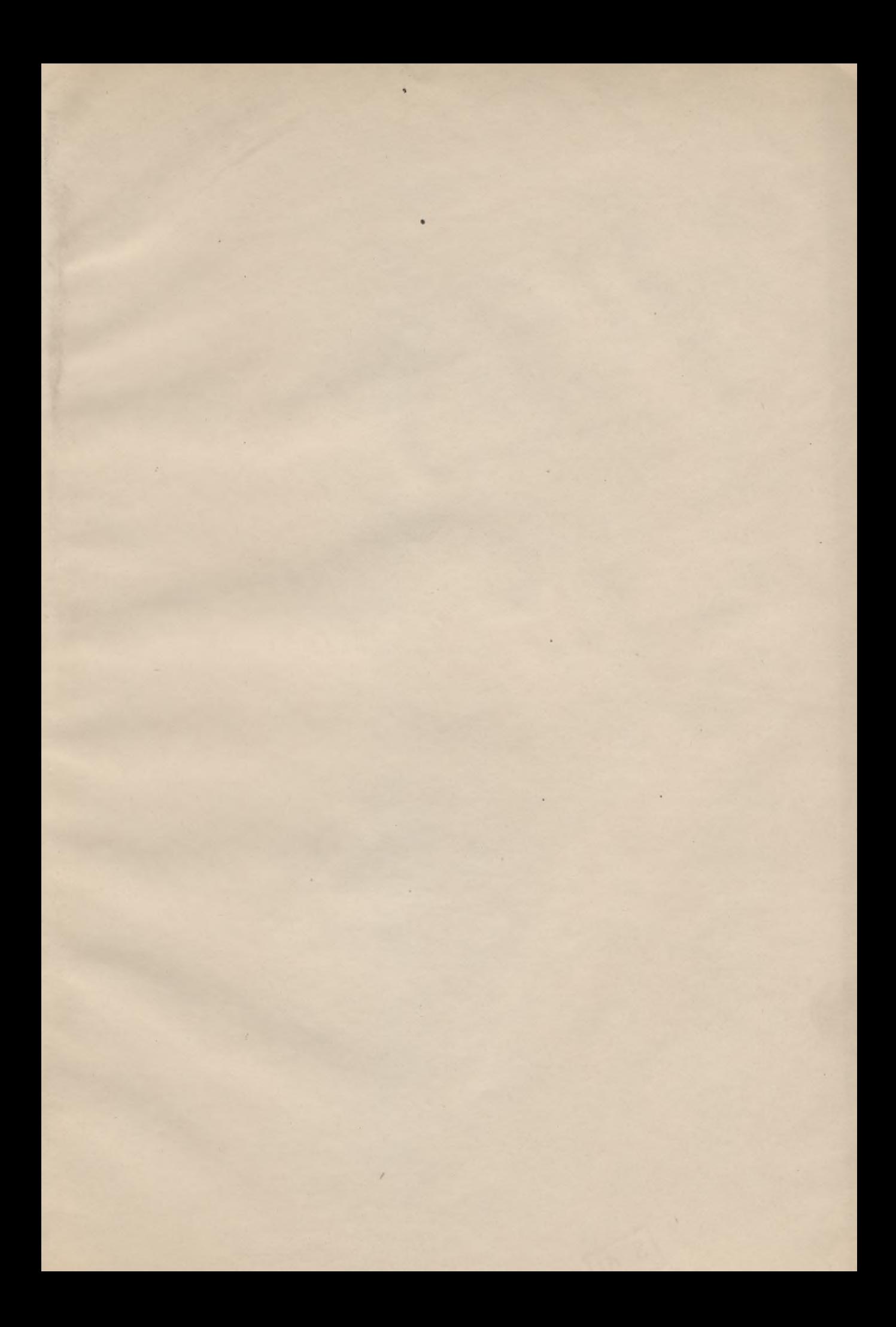

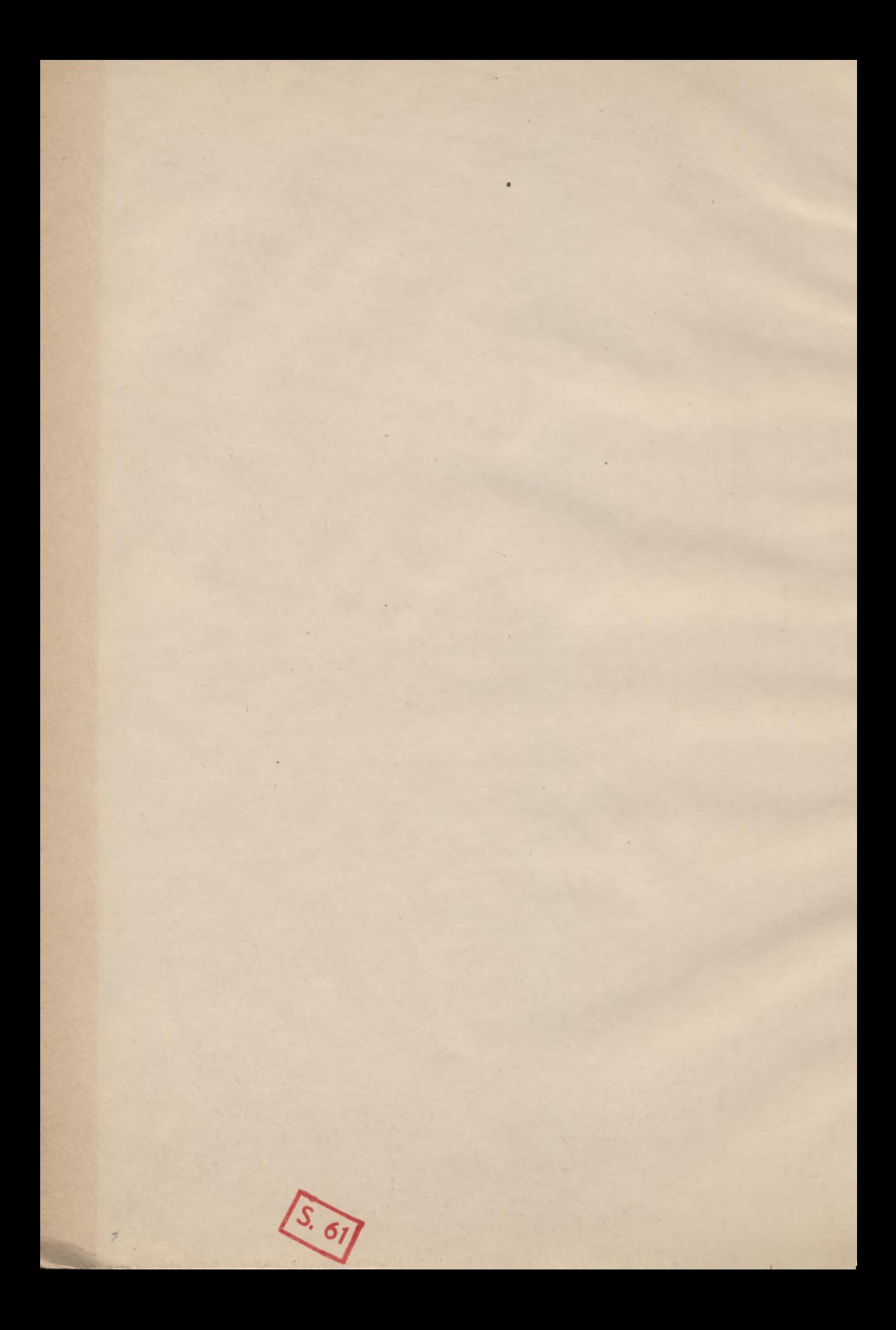

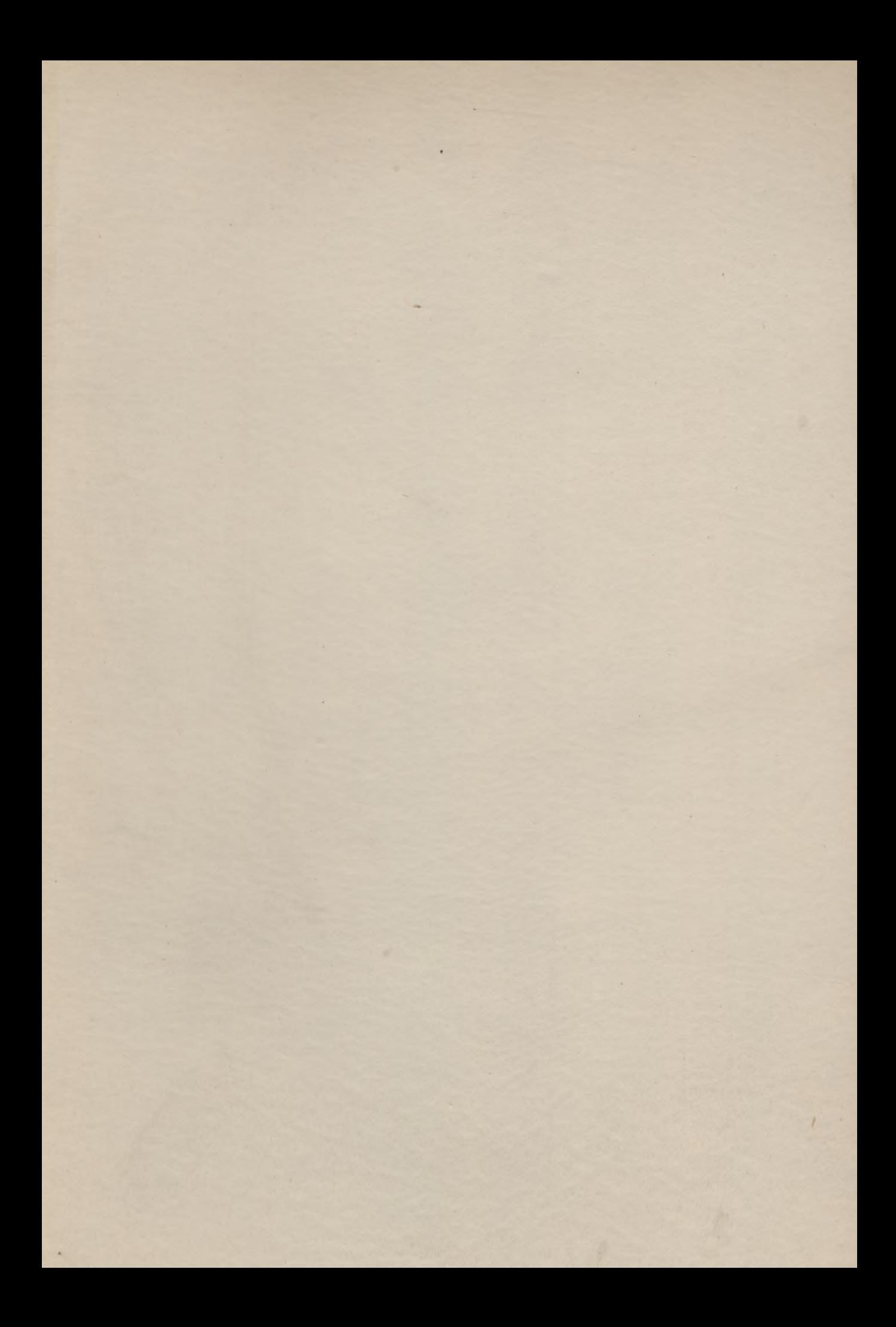

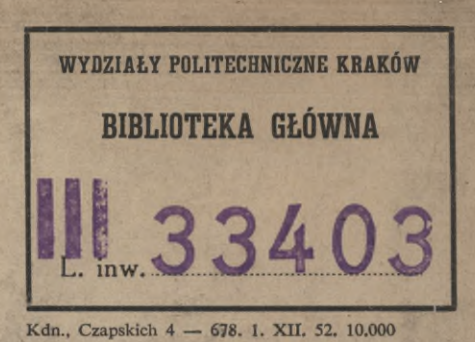

碳 地名美国

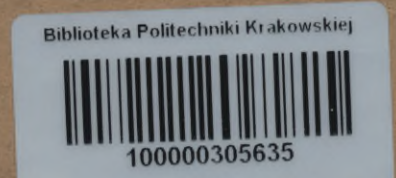

**Construction**